# **REAL-TIME SOFTWARE METRICS**

Andreas Roesch Computer Science Department Oregon State University Corvallis, Oregon 97331-3202

(

A project submitted to Oregon State University in partial fulfillment of the requirements for the degree of Master of Science

Completed May 10.1993

## **ACKNOWLEDGMENTS**

 $\cap$ 

A special note of thanks goes to Curt Cook, my advisor for the many hours of discussions required to get me going in the right direction. All of his help was invaluable.

I also owe very special thanks to my wife, Dagmar who put up with me while I went through this whole process. I also like to mention my son, Alexander Justin who gave me interesting new ideas while playing with the keyboard of my computer.

To these people and everyone else I forgot to mention, thanks.

# TABLE OF CONTENTS

 $\tilde{\mathbb{I}}$ 

r Di

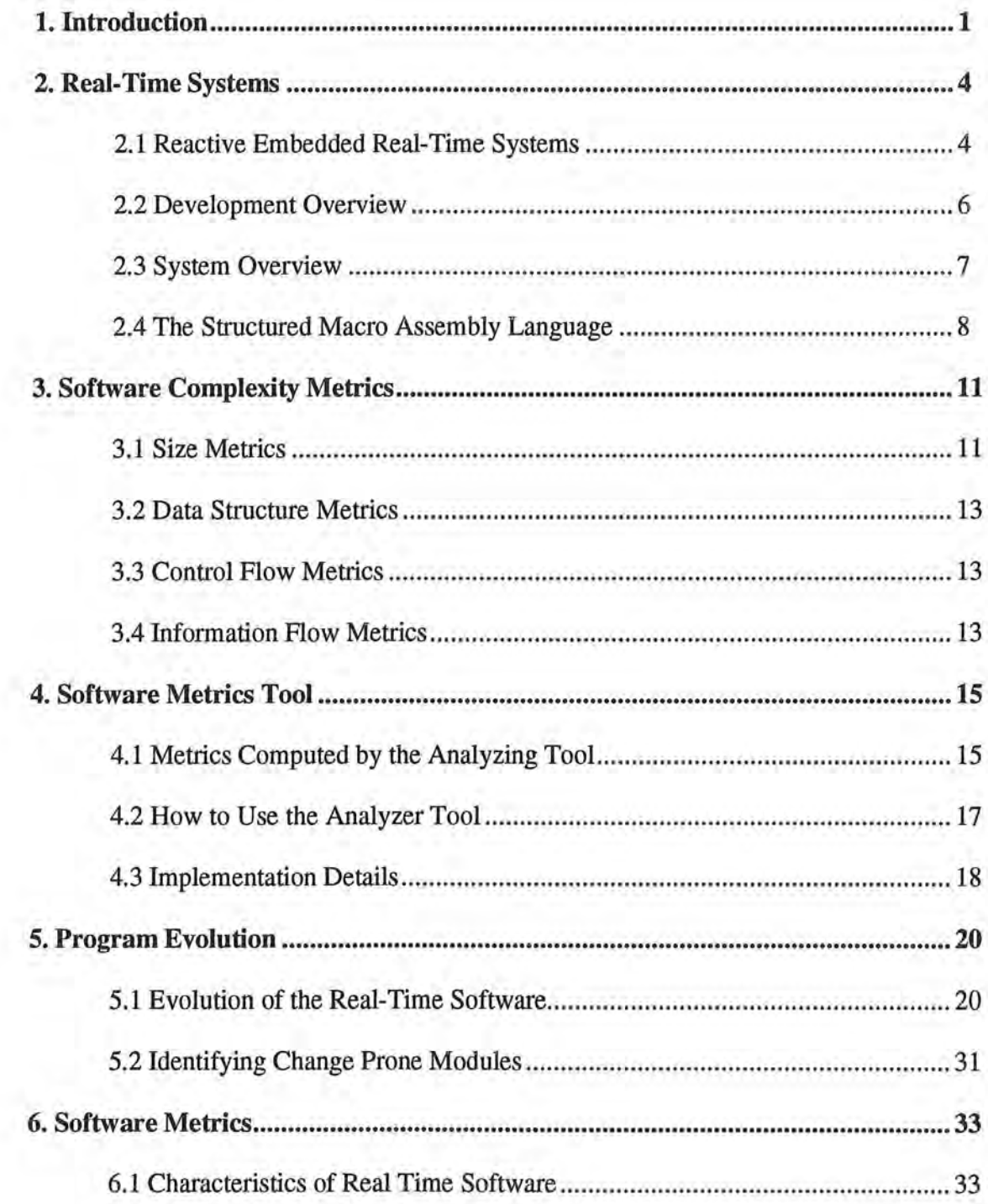

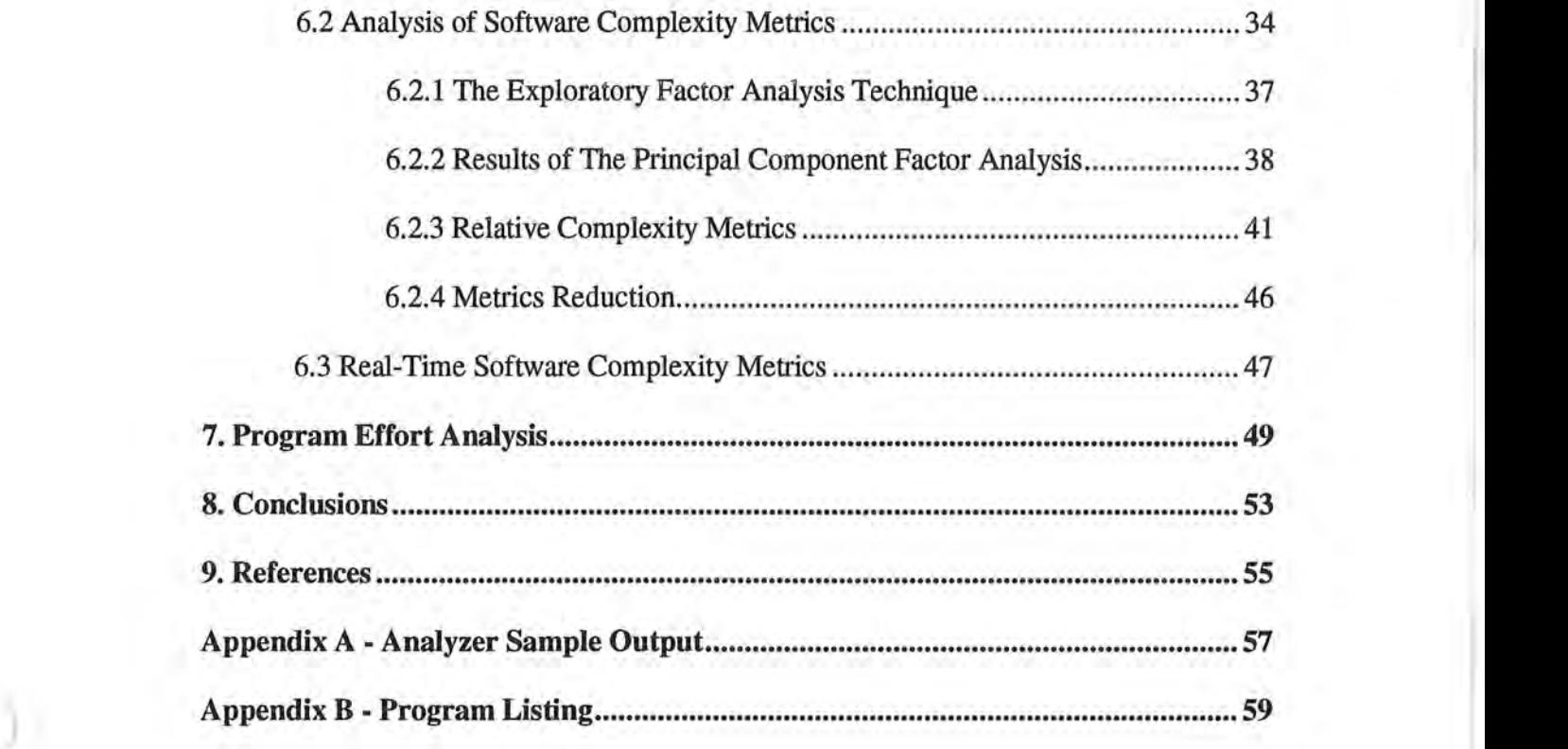

 $\hat{\mathbf{I}}$ 

J

# **ABSTRACT**

)

This study describes the software metrics analysis of 10 releases of an embedded realtime telephone switching system developed by a German telecommunications firm. The micro-controlled application was written in a C-like macro assembly language. We developed a metrics program that computes the standard complexity metrics plus a number of information flow metrics.

The releases of the real-time software satisfies published laws of software evolution, e.g. continuing change, increasing entropy, and total change is not uniform over the changed modules. The data also supports Harrison and Cook's program maintenance decision model [7]. We propose the change standard deviation as a threshold for their model.

A multivariate analysis of the metrics computed with our metric analyzer program identified four underlying complexity domains: size, information flow into functions, information flow out of functions and control flow. We also found that the information flow metrics characterize real-time complexity better than the standard software complexity metrics, e.g. Halstead's Software Science, LOC, McCabe's Cyclomatic Complexity. We also investigated the relations between programming hours for the various releases and the program changes and changes in metric values.

## **1. INTRODUCTION**

)

Real-time software is generally designed to control a process interactively, as the process unfolds in time. Examples are control of airplanes (avionics), control of transportation systems (e.g. **BART),** and control in automobiles and appliances. The unique feature of real-time software is the time constraint - all subtasks must meet individual timing requirements.

I

I

Real-time software is considered to be different from other software. The timing constraint may mean a different design or testing methodology. In this paper we investigate the evolution and complexity of real-time software. The basic questions we address are:

1. Can we characterize the evolution of real-time programs?

2. What are the underlying complexity domains in real-time programs?

2. What types of software metrics identify the complex parts of real-time programs?

3. What is the relation between programming effort and program changes?

In an attempt to answer these questions we analyzed 10 releases of a real-time telephone switching system program developed by a German telecommunications finn. We developed a software metrics tool that computed a variety of measures. From the measures we were able to study the changes between successive releases for all 10 releases. We also investigated the relation between the programming hours for the 10 versions and software metrics.

In chapter 2 we describe the real-time program and give an overview of the system design and development process. **We will** show that the software can be characterized as a reactive and embedded hard real-time system.

In Chapter 3 we give an introduction to software complexity and software complexity metrics. We describe some of the most common metrics out of the four traditional classes of software complexity metrics: size metrics, data structure metrics, control flow metrics and information flow metrics.

Chapter 4 describes the metric analyzer program we developed and the metrics it computes. Note that our tool computes the traditional software complexity metrics plus a number of information flow metrics.

Chapter 5 investigates the evolution of the program. Characterizing the evolution of the program both in terms of the number of functions changed and the amount they are changed has important implications for both software maintenance and development. For example, Harrison and Cook [7] proposed a maintenance change model to determine whether a given software module can be effectively modified or whether it should be completely redesigned and rewritten. Complete redesign and rewrite is expensive, but it is even more expensive if the module structure has seriously deteriorated with severe ripple effects. From software evolution data they found that a few modules account for most of the total amount of maintenance changes. Since a module's complexity increases and its structure deteriorates with changes, it is important to detect modules that will undergo a large number of changes. The early identification of a these change prone modules will allow a complete redesign and rewrite of the module and thereby greatly reduce the cost of later changes to the module. They suggested early identification of the change prone modules through changes in software metrics across release cycles and proposed setting a threshold. Once the total change to a module exceeds the threshold the module is classified as change prone and is redesigned and rewritten the next time it undergoes maintenance. Our results confirm this maintenance change model and suggests using the standard deviation of the Halstead's Volume changes as a threshold.

)

In chapter 6 we studied the internal structure of the set of metrics computed with the analyzer tool. In order to understand the relation among metrics, we applied a statistical technique known as factor analysis. Munson and Khoshgoftaar [ 16, 17, 18] found that most metrics are measuring the same elements of a rather small set of orthogonal complexity domains. There are relatively few distinct sources of variation among metrics. Our results show that the 18 metrics map onto four underlying complexity domains: size, information flow into functions, information flow out of functions and control flow. We found that the information flow metrics contribute considerable variation to the factor model and characterize real-time complexity better than the standard complexity metrics. The real-time functions have a much higher average in and out flow of infonnation than non-real-time functions.

)

)

In the chapter 7 we relate programming hours for the various releases to program changes and the software metrics. Our conclusions and future work are discussed in chapter 8.

# **2. REAL-TIME SYSTEMS**

)

)

*J* 

In this chapter we will give an overview of the system design and the development process of the software used in this study. We will show that the application can be classified as a reactive and embedded hard real-time system.

#### **2.1 REACTIVE EMBEDDED REAL-TIME SYSTEMS**

A real-time system is a system whose correctness depends on timeliness as well as logical correctness. Real-time systems must satisfy explicit bounded response time constraints or it is assumed that it will fail. A failure is defined as the inability of the system to perform according to system specification. In the case of the Space Shuttle or a nuclear power plant it is painfully obvious when a failure has occurred. Failure to respond quickly to a nuclear reactor over-temperature problem, could result in a meltdown. For other systems, such as a telephone switching system, the notion of a failure is less clear. A telephone switching system for example must be able to handle a peak rate of incoming internal and external calls, when all subscribers try to make a call at once.

Real-time systems are often reactive or embedded systems. Reactive systems are those which have some ongoing interaction with their environment. One system constantly reacts to buttons pressed asynchronously by an operator. Embedded systems are those used to control specialized hardware and lack an operating system and associated devices for general user interface. For example the software used to control the Space Shuttle is reactive and highly embedded.

Further, literature distinguishes between soft and hard real-time systems [10]. Soft real-time systems are systems where performance is degraded by failure to meet response time constraints. For example an airline reservation system may degrade under heavy load, but it will eventually process all passenger requests accurately. Systems where failure to meet response time constraints leads to catastrophic results

are called hard real-time systems. The telephone switching system described in this section is a reactive embedded hard real-time system.

)

ny.

#### **2.2 DEVELOPMENT OVERVIEW**

)

)

In this study we analyzed ten versions of an embedded micro-controlled telephone switching system program developed by a German telecommunications firm over a period of two years. The programming team consisted of 3 experienced programmers. The detailed hardware design was completed before software development started. Thus, the software design was constrained by the given hardware resources.

A fully functional  $\alpha$ -version of the size 10,577 lines of code and 223 functions in 13 modules was released in December 1990. Up to this date 1,771 programming hours were spent on system design, coding, testing and system integration. Most of the change activity for the 9 later versions can be characterized as perfective maintenance. The last version which consists of 13,621 line of code and 359 functions was released in June 1992. Over the nine releases 1,456 hours were spent on maintenance. Figure 2.1 shows the release dates and cumulative hours for each release starting with the first release.

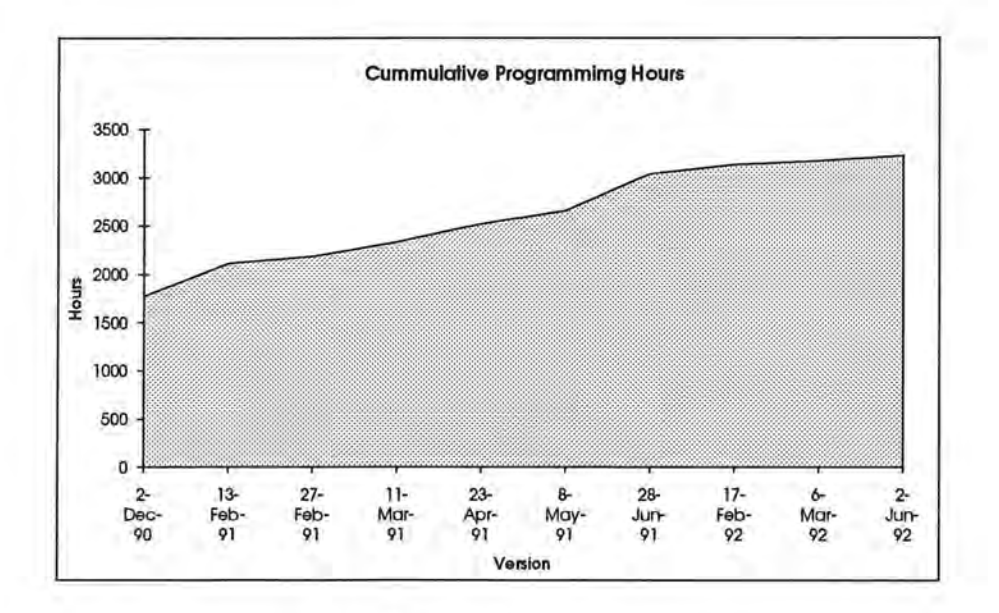

Figure 2.1. Development Schedule

#### **2.3 SYSTEM OVERVIEW**

)

J

The telephone switching system supports up to four telephone sets. Each telephone set may be used independently of the other sets. A subscriber can either communicate with one of the other telephone units or connect to an external dial-up network.

The software controls about 50 input and output lines connected to a single-chip micro controller. Some of the inputs are checked frequently and deadlines to evaluate incoming events must be met within milliseconds. For example the frequency of incoming calls has to lie in a well defined range of frequencies in order to be identified as a call. Further the call must have a specific signal pattern to be valid. This is necessary to distinguish between valid calls and noise on telephone lines.

Similar time constraints are defined for all external in- and outgoing signals to ensure fail safe operation of the system. Every telephone switching system has to pass a final admission test, similar to the FCC regulations, where all time requirements are checked carefully. If response time constraints are not met within the specified range the system will fail. Accordingly the application can be classified as a hard real-time system. Since the micro controller lacks an operating system as well as system software for interface handling the software is highly embedded. Further, several hardware resources are mutually exclusive and non-preemptive. For instance the single tone dial unit is shared between the four telephone units. Hence concurrency control has to be provided among processes.

The underlying software implementation is based on finite automata with a total of 39 finite automata and 8 interrupt-handler. The main application program for all four telephone sets checks the current state of execution for each process (telephone unit) every ten milliseconds. Each process has its own set of global variables to store state, incoming external events, and additional information about the process. The real-time control part checks incoming and outgoing external signals every millisecond. All input and output drivers of the micro controlled hardware were completed prior to the first release in December 1990. Few changes to the interface modules were made during program maintenance.

Events to and from the real-time control to the main application are also passed via global memory. Because of limited storage space (typically less than 512 bytes of RAM in today's single-chip micro controller chips) parameters are not passed using the processor's stack, but instead information is exchanged through global memory or processor registers. This is one reason why information flow and information flow density turn out to be important complexity metrics for this real-time system.

#### **2.4 THE STRUCTURED MACRO ASSEMBLY LANGUAGE**

The software was written in a structured relocatable macro assembly language. The basic instruction set of the assembler language contains the following C-like control structures: ASSIGNMENT, IF-THEN-ELSE, FOR-NEXT, DO-WHILE, SWITCH-CASE, BREAK and CONTINUE statements:

#### ASSIGNMENT Statement:

)

)

.J

 $C = 0$  $BIT_A5 = 0$  $[WORK] = 10$  $[WORK1] = [WORK2]$ IF - ELSE - ENDIF Statement: IF [FLAG]  $[WORK] = 1$ ELSE  $[WORK] = 2$ ENDIF FOR - NEXT Statement: FOR [FLAG] JSR OUTPUT NEXT DO - WHILE Statement: DO JSR OUTPUT WHILE [FLAG]

## SWITCH - CASE - ENDS Statement:

```
SWITCH [WORK] 
   CASE 1 
       JSR OUTPUTl 
       BREAK 
   CASE 2 
       JSR OUTPUT2 
       BREAK 
   CASE 3 
      JSR OUTPUT3 
      BREAK 
   DEFAULT 
       JSR OUTPUT4 
ENDS
```
)

)

 $\cup$ 

With these structured commands it is possible to program without using GOTO statements such as BRANCH and JUMP statements of the assembler language. For example the use of an IF-THEN-ELSE statement eliminates the need to create labels. This greatly simplifies programming and leads to easy to read Single-Entry-Single-Exit structured programs. GOTO statements were almost entirely avoided in this project. Most of the code is written using only the structured macro language. Only when necessary were assembly language statements used.

A code sample is given below:

```
.FUNC CLRKPT
; CLRKPT
           : CLEAR KPT
; PARAMETER : VOID
; GLOBAL
           : VOID
; RETURN
         : VOID
************
CLRKPT
    X = 0Y = 0DO:
        DO
           A = Y[PORT2] = A | [KPTKTZ, X]IF [PORT2] == $20
                [STROBE] = 1ELSE
                [STROBE] = 0ENDIF
        WHILE Y < 16Y = 0X = +XWHILE X < 8[OUTBL1] = 0[OUTBL2] = 0[PROMFF] = [PROMFF] & $F0RTS
. ENDFUNC CLRKPT
```
# **3. SOFTWARE COMPLEXITY METRICS**

Software complexity metrics are objective measures of how complex source code *is*  and how difficult it may be for a programmer to test, maintain, or understand programming source code [4]. Software complexity metrics do not measure the complexity itself, but instead measure the degree to which those characteristics thought to contribute to complexity exist within the source code [19]. Many different complexity metrics have been proposed and there is no agreement as to which program characteristics contribute most to the complexity of a program . However, there are four traditional classes of software complexity metrics that characterize different aspects of program complexity: size metrics, data structure metrics, control flow metrics and information flow metrics. In the following sections of this chapter we describe some of the most common metrics out of each group.

#### **3.1 SIZE METRICS**

)

Almost everyone agrees that the amount of effort necessary to construct a program depends upon the number of lines that are written. Thus the line of code measure *is*  probably the most widely used metric in software complexity analysis. It is an important factor in many models of software development and easy to compute after the program is completed. Although lines of code seem to be a simple measure, there is no general agreement about what constitutes a line of code. But most researchers agree on the following two definitions:

1. LOC (lines of code) is any line of program text that is delivered to the customer and includes comment and blank lines. Sometimes also referred to as DSL (deliverable source lines).

2. NCSL (non commentary source lines) is any line of a program that is not exclusively a comment or a blank line.

Size measure of larger and smaller granularity have been proposed . For example, in a large program, the number of functions is commonly used. At the other extreme, the number of tokens is a size measure that accounts for differences in the number of components in a line of code. The token count is like a weighted line count.

l

)

)

*\_)* 

Halstead [6] proposed a large family of size metrics called Software Science based on token counts. His theory of Software Science [6] is probably the best known and most thoroughly studied composite measures of software complexity. Software Science measures are based on four counts of primitive tokens in the program:

 $nl$  = the number of unique operators that appear in a program

 $n2$  = the number of unique operands that appear in a program

 $N1$  = the total number of operator occurrences

 $N2$  = the total number of operand occurrences

One composite measure of size, called length, is the total number of tokens, which is the sum of the total operator and operand count:  $N = N1 + N2$ . Halstead also defines the term vocabulary, the sum of unique operators and operands:  $n = n1 + n2$ . Further he hypothesized that the length of a well-structured program, Nhat, is a function of the number of unique operator and operand: Nhat =  $n1 \log_2 n1 + n2 \log_2 n2$ .

Halstead suggested another commonly used measure for the size of a program, called Volume:  $V = N \log_2 n$ . Volume may also be interpreted as the number of mental comparisons needed to write a program of length N. Another metric from this family is Effort, which is based on the program Volume and the program Level, where Level is a measure of abstraction in a particular implementation of an algorithm. Effort is defined as:  $E = V / L = (n1 N2 N log<sub>2</sub>n) / (2 n2)$ .

## **3.2 DATA STRUCTURE METRICS**

Data structure metrics capture the amount of data, the usage of data in a module, and the degree to which data is shared among modules. Like to size metrics there are various methods to measure data structure in a program. One simple way for determining the amount of data is to count the number of entries in the crossreference list generated by compilers and assemblers. Such a count of variables is referred to as VARS. Other popular data structure measures are Halstead's n2 and N2.

## **3.3 CONTROL FLOW METRICS**

)

J

Control metrics measure the complexity of the logic structure of the program. By far the most popular control flow metric is the Cyclomatic Complexity V(G) proposed by McCabe [12]. V(G) is a count of the number of linearly independent paths through a program and is a measure of the programs control flow. It is calculated from the formula:  $V(G) = e - n + 2$ , where e is the number of edges and n is the number of nodes in the flow graph. It turns out that McCabe's Cyclomatic Complexity can be easily computed by simply adding one to the total count of decisions in a program. Other control metrics are nesting depth and number of distinct paths in a program.

#### **3.4 INFORMATION FLOW METRICS**

Information flow metrics measure directly the system connectivity by observing the flow of information or control among system components. They focus on the interface between the major levels in a hierarchically structured program. By observing communications among the system components measurements for complexity, module coupling and module interaction can be defined. Henry and Kafura [8] proposed an information flow metric based on module length, fan-in and fan-out. They defined the fan-in of a module as the number of modules that pass data directly or indirectly to the module. Similarly the fan-out of a module is the number of modules to which data is passed either directly or indirectly. They have shown that information flow of system interconnectivity gives reasonable results in measuring changes to large-scale systems.

r

A major drawback of Henry and Kafura's information flow metric is that it is not easily computed. A more readily available measure of interconnectivity is given by the function call chart, which reflects the hierarchical structure of modules within a program.

)

 $\lambda$ 

# **4. SOFTWARE METRICS TOOL**

We wrote a software metrics analyzer program that computed a variety of standard software complexity metrics [3] (Lines of Code (LOC), Noncommentary Source Lines (NCSL), Halstead's Software Science measures (V,E), and McCabe's V(G)). These were straightforward to compute since much of the program was written using the C-like control structures. Since communication among system components is an important aspect in real-time systems we also included a set of information flow metrics. In the following sections we will define the metrics calculated by our analyzer tool. We will explain how the tool can be used and provide an overview of its software design.

## **4.1 METRICS COMPUTED BY THE ANALYZING TOOL**

)

The software metrics analyzer program computes a number of traditional software complexity metrics. The abbreviations for the complexity metrics used in our study are given below:

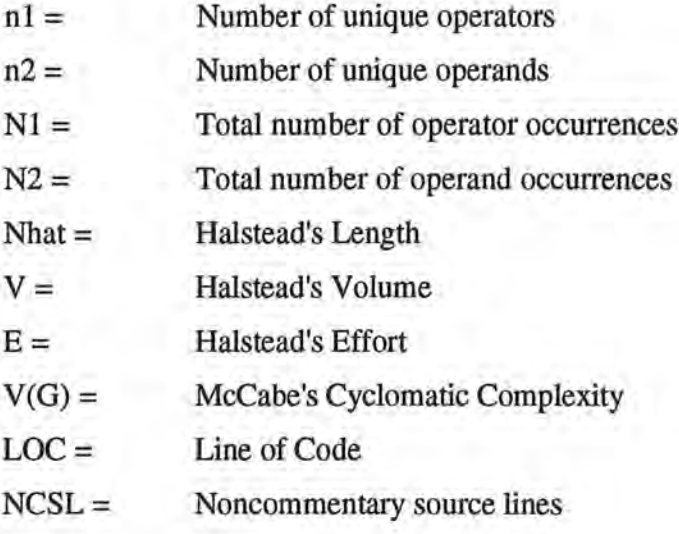

15

We included two metrics that measure interconnectivity among modules within a program:

 $FIN =$ Number of times a function is called by another function

 $FOUT =$ Number of times a function calls another function

)

Because of indirect calls, FIN and FOUT counts are only approximations to the actual number of calls.

Since this was a real-time application in which considerable information is passed via global data, we counted the number of global and resource variables referenced and/or changed. Notice that we differentiate between resource and global variables. The resource variables refer to the variable identifiers through which the programmer accesses timers, I/O ports, serial interfaces, interrupt inputs, and special registers. These are assigned by the system. Global variables are programmer defined variables. The following information flow metrics are computed:

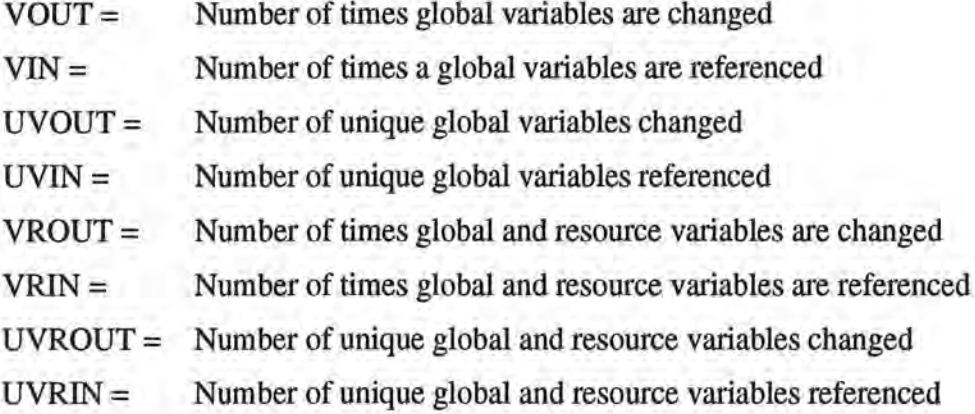

16

## **4.2 How** TO USE THE **ANALYZER** TOOL

The metric analyzer program *metric.exe* is written for IBM-PC and compatible systems. It analyses structured relocatible assembly language code of Mitsubishi's micro-controller series MELPS 740 [13, 14]. The metric tool requires the file *op.txt*  where the operators of the assembly language are specified. All other tokens are considered as operands.

The program can analyze a single input file as well as an entire project. The output file in form of a table has one output-line for each function. The first output-line is a column header, the second is a summary for the complete module (input file) followed by the metric counts for individual functions. The printout of the detailed metric count for each function can be suppressed by specifying a command line parameter. A function is identified by the pseudo-command *.FUNC function-name* (see also example in chapter 4 and Mitsubishi's User's Manual [13]).

The metric analyzer allows the use of the following command line parameters:

#### metric *[[@]filename] [-mh]*

Where *filename* is a single input file, *@filename* is a project file that contains one or more input files. If there is no input file specified the analyzer reads from standard input. Parameter **-m** suppresses the output of the metrics for individual functions and reports modules only. Parameter **-h** prints out a help screen. The report is printed to standard output and can be easily redirected into a file. Since all table entries are separated by tabulators the report file can be read into standard spreadsheet applications.

It is important to know that the metrics reported in the summary for an entire module are not always the simple sum of the metrics for individual functions. In particular Halstead's n1, n2 and the unique information flow metrics for the module summary are based on the entire input file for the module summary. Hence, Halstead's Length Nhat, Volume V and Effort E are also different for the module summary output.

J

It should also be noted that the computation of the function call hierarchy (metrics FIN and FOUT) is for an entire project. Otherwise function calls to and from a single input file from other project files can not be considered.

I

### **4.3 IMPLEMENTATION DETAILS**

)

*)* 

The metric analyzer is written in C and runs under DOS and IBM-PC compatible systems. The tool contains 3 source files with 1.SK deliverable source lines. It is written and compiled with Borland C++ 3.1.

The lexical analysis of the input files is performed with a tool called FLEX. FLEX is an lexical analyzer similar to the UNIX tool lex and was developed by the University of California, Berkeley. The FLEX tool is portable to various platforms like UNIX , DOS, MACINTOSH etc. The analyzer processes each input file twice. This is necessary to calculate the function call hierarchy across multiple input-files. Since the semantics of assembly language is not complex, the entire language structure is recognized by using state variables.

The major data structure in the analyzer tool is a symbol table that holds all recognized tokens of the assembly as well as the C-like macro language. For fast access an open addressing hashing scheme is used. A double hashing algorithm is used to avoid clustering in the hash table . Once the symbol table is complete most metrics are computed by scanning through the symbol table.

The entire project consists of the following source files (a complete printout is given in Appendix A): *Metric.c* and *metric.h* contain the main program, functions to process input files, functions to output the metric counts and the data structures to count the metrics. *Metric.l* holds the lexical definitions for the analyzer tool and serves as an input to FLEX. The output file produced with the FLEX compiler is named *lexyy. c. Hash.c* and *hash.h* implement functions to build and manipulate the symbol table. The project build file includes the files *metric.c, hash.c* and *lexyy.c.* The huge memory model should be used to recompile the software.

It is interesting to note that we discovered inconsistencies in programming style in a variety of functions during development of the metric analyzer tool. When verifying the functionality of the analyzer tool we were sometimes puzzled that very different programming techniques were used. For example, within an indexed addressing scheme programmers used the index register as the base address and manipulated the base address for index calculations. The inconsistencies appear in some but not all functions and are probably due to a lack of coding standards. It is very likely that missing coding standards lead to code that is difficult to comprehend and therefore hard to maintain. Unfortunately it is very difficult to recognize these inconsistencies with a metric analyzer tool.

)

*)* 

# **5. PROGRAM EVOLUTION**

)

*)* 

In this section we look at the evolution of the program. The first question we addressed was to characterize the evolution of the program. In particular we were interested in the distribution of changes that were made during program maintenance. Did the changes coincide with what other software maintenance studies have found? Or were they different because the program was a real-time application? In the last part of this section we show that our data supports the maintenance change model proposed by Harrison and Cook and suggests using the standard deviation of the changes in volume as a threshold.

#### **5.1 EVOLUTION OF THE REAL-TIME SOFTWARE**

There were ten versions of the program. The first version of the program was released in December 1990 and the tenth in June 1992. The time between versions ranged from twelve days to several months. The final version of the program is made up of thirteen modules each of which consists of one or more functions. For each version, Table 5.1 gives the release date, and number of functions in each module.

Lehman [11] and Belady and Lehman [l] studied the program maintenance changes in a variety of software systems over a period of years. Since software does not wear out or break, they felt that the term "software evolution" more accurately described the pattern of changes to the programs. From their observation they formulated Laws of Program Evolution. The two most important and universally accepted of these laws are:

**1. All useful programs undergo continuing change.** Useful programs are continually improved through the addition of new features as evidenced by the number of commercial products (MS DOS, Lotus 1-2-3, UNIX, etc.) that have evolved through a number of major release cycles.

**2. Over time, programs exhibit increasing entropy.** *As* changes are made to a program, its structure degrades and its size increases, resulting in increased complexity. Lehman and Belady [l] cite an IBM operating system that increased from 3,682 modules to 4,800 modules over four major release cycles. Increasing entropy makes program maintenance increasingly more difficult. Ultimately, the program will need to undergo a major and expensive overhaul or will be replaced by another program. One sign of entropy is an increasing ripple effect as a change to one part of the software affects a higher percentage of the other parts of the software

In a study of a successive versions of a real-time embedded software system, Harrison and Cook [7] noticed that most of the total change was concentrated in a few modules. This led them to propose another law of software evolution.

**3. Total program change is not uniform over the changed modules.** Most studies of software evolution look at the number of modules changed in successive versions. These studies have found that less than half of the modules are changed. Harrison and Cook looked more closely at the amount of changes in successive versions. They found that changes to 10% of the modules accounted for 60% of the total change.

)

*\_)* 

Our data for the 10 versions supports all of these laws. Table 5.1 gives an overview of all metrics computed with our metric tool for the ten versions. The following Figures 5.1 to 5.6 show the evolution of various metrics normalized by the metric values of the last version for successive releases. The data in Table 5.1 and Figure 5.1 clearly confirms the first two laws of program evolution. The program experienced continual change and increasing entropy (complexity and size) between successive versions. The number of functions increased from 223 in version 1 to 359 in version 10; the lines of code (LOC) continually increased (Figure 5.3). With few exceptions, the Halstead measures  $(V, E)$  and McCabe's Cyclomatic complexity  $V(G)$  increased as well (Figure 5.4). However, note the unusually large increase in FIN, FOUT, and in the number of functions, between versions 4 and 5 (Figure 5.2). This occurred because by version 4 the available 16K of memory was nearly exhausted so that in version 5 macro calls were changed to function calls to recover memory. Each change from a macro call to a function call saved two bytes. Also note the drop in  $V(G)$ between versions 4 and 5 and the considerable fluctuation in E (Figure 5.4).

In figure 5.5 we can identify an evolution trend similar to the traditional metrics for information flow out of functions (VOUT, UVOUT, VROUT and UVROUT). Interestingly the evolution of metrics that measure inflowing information into functions is very different (VIN, UVIN, VRIN and UVRIN) from the metrics that measure information flow out of functions. They do not increase steadily throughout development and two metrics (VRIN, UVIN) reach their maximum value already in the second version. It suggests that information flow into and out of functions are not measuring the same attributes in program evolution and thus should be treated as two different metrics.

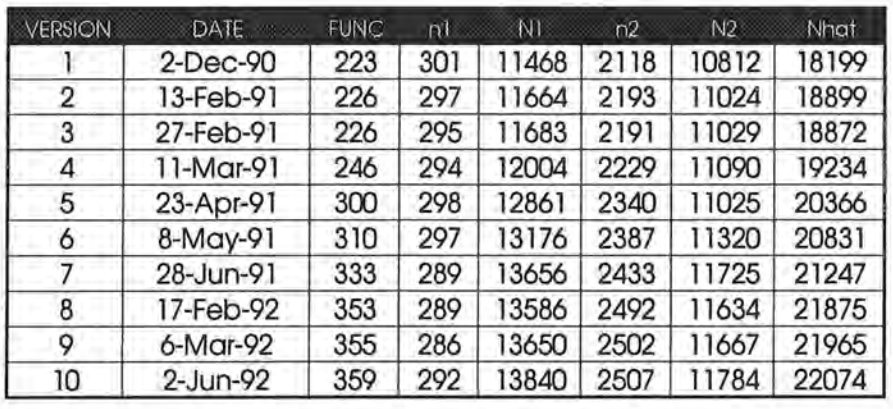

D.

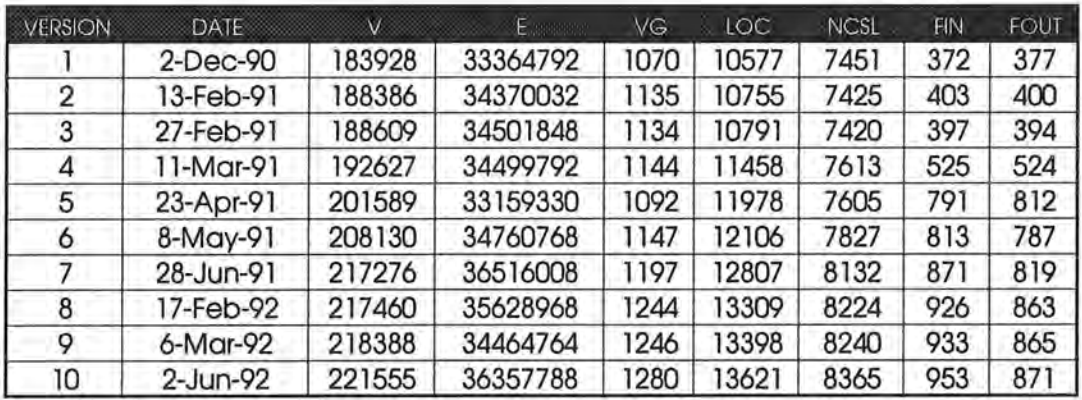

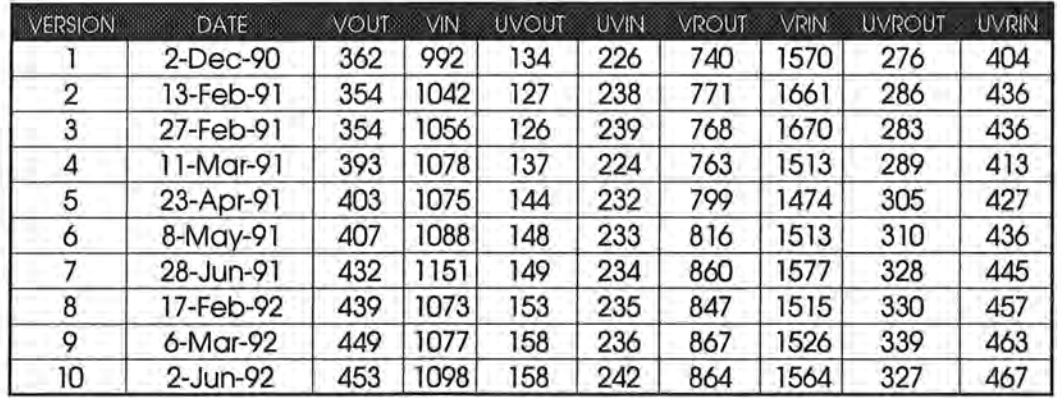

Table 5.1. Project Overview

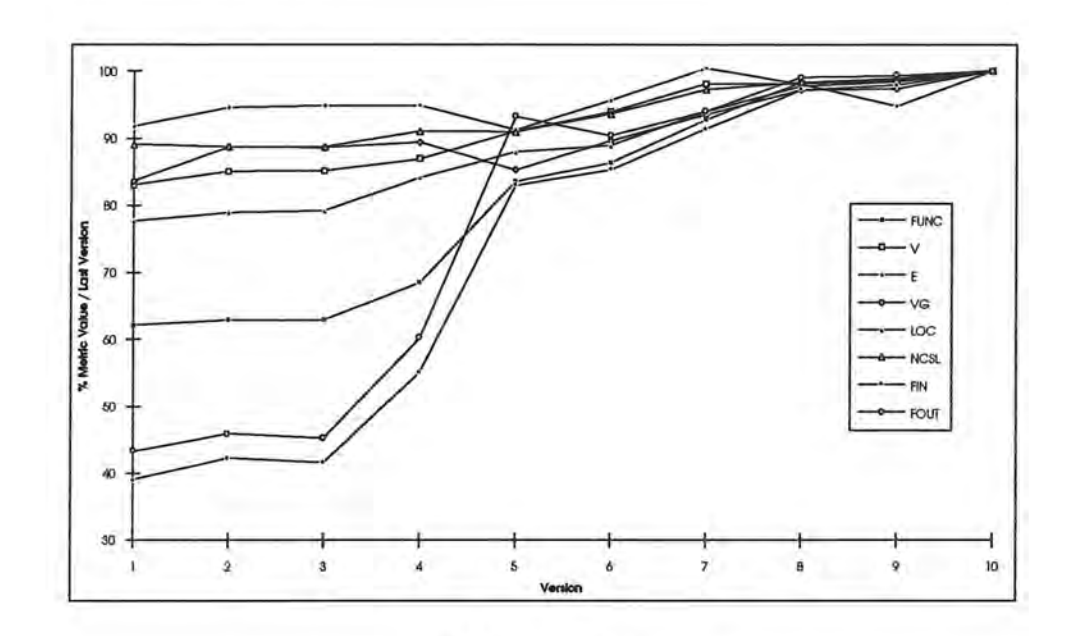

 $\alpha$ 

000

Figure 5.1. Evolution Overview

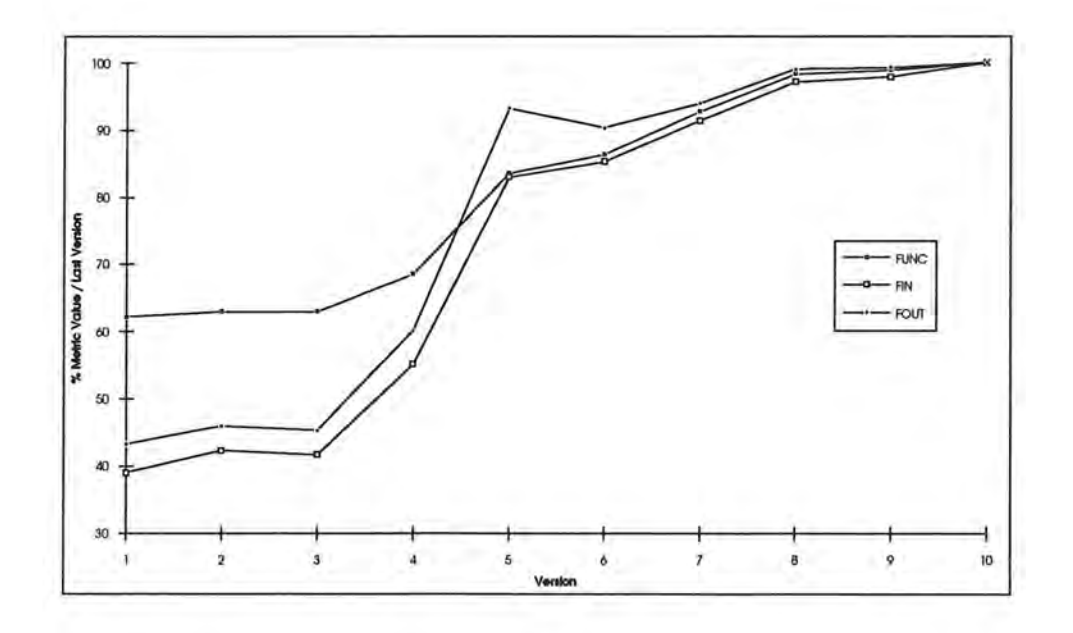

Figure 5.2. Evolution of the Metrics FUNC, FIN, FOUT

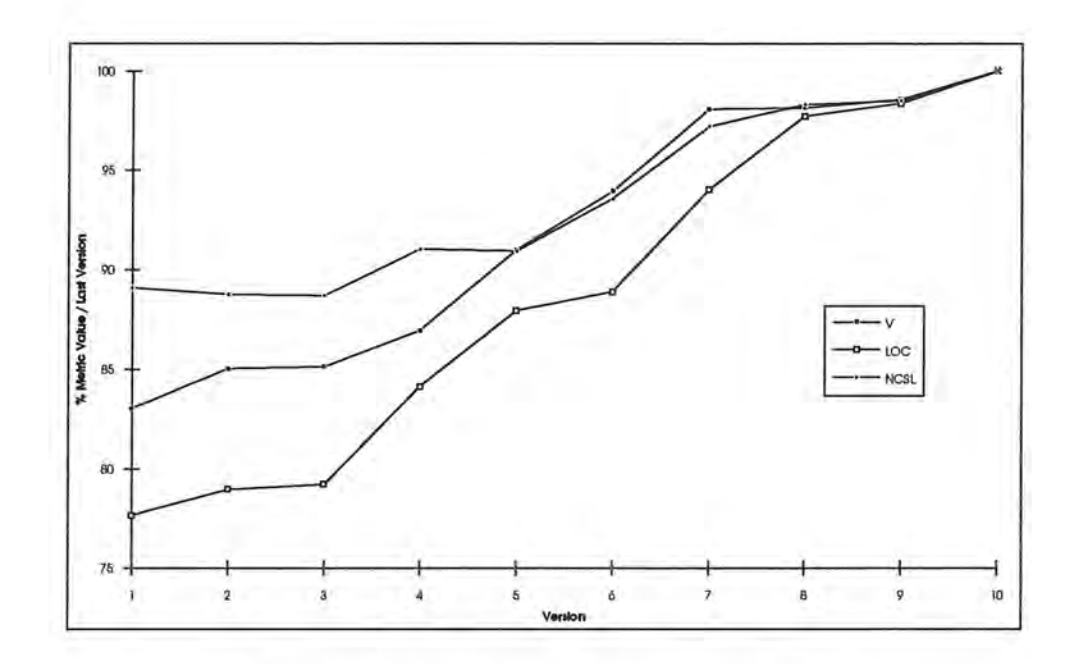

 $\mathbf{u}$ 

Figure 5.3. Evolution of the Size Metrics V, LOC, NCSL

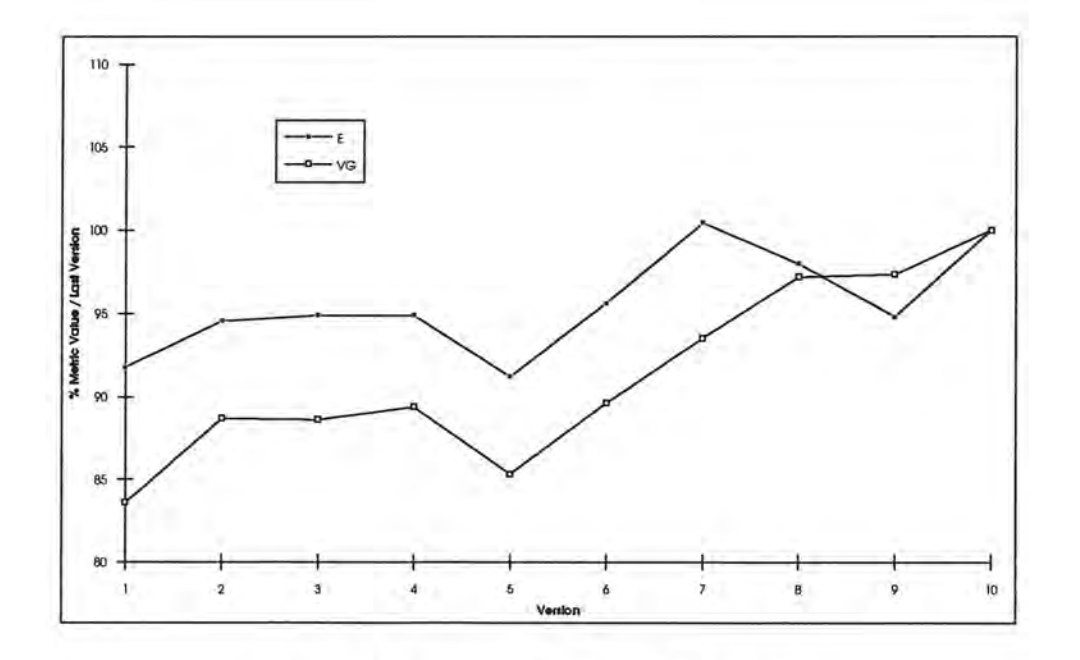

Figure 5.4. Evolution of the Metrics E and V(G)

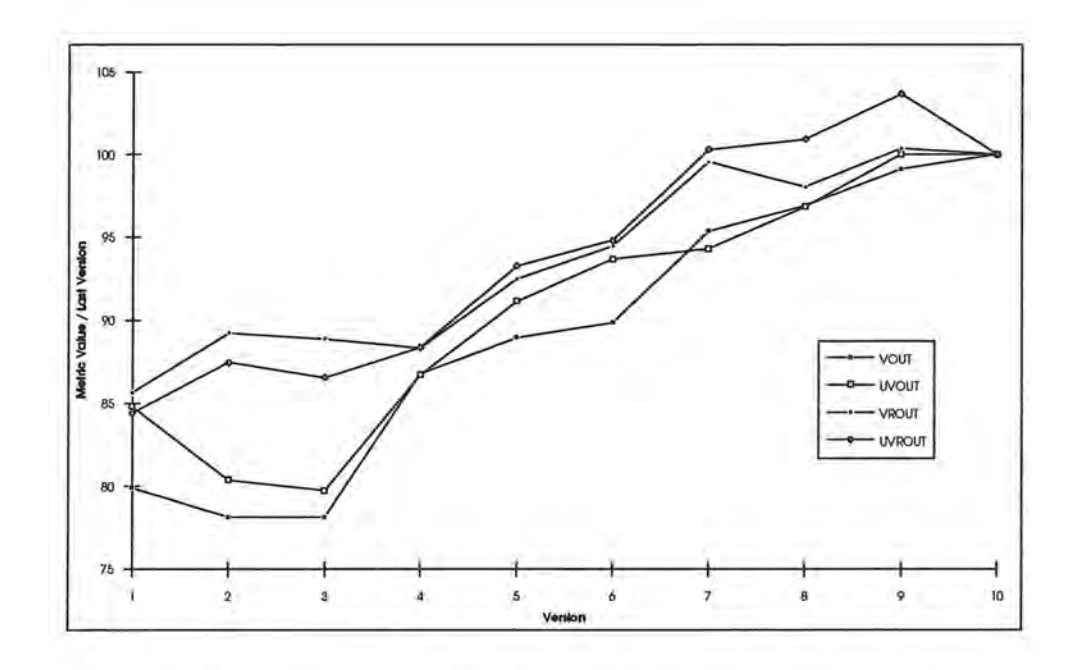

 $\mathbf{0}$ 

Figure 5.5. Evolution of Information Flow Metrics VOUT, UVOUT, VROUT and UVROUT

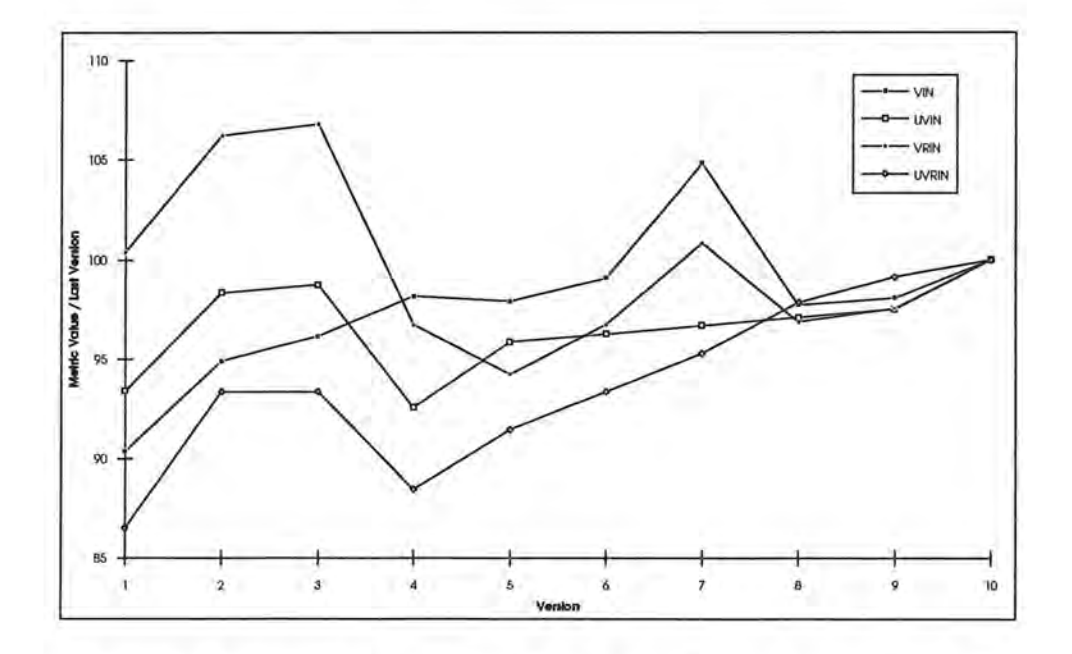

Figure 5.6. Evolution of Information Flow Metrics VIN, UVIN, VRIN and UVRIN

Harrison and Cook [7] based their law on data from only two successive versions. Our data shows that their law holds for 10 successive versions. The number of functions, number of functions changed, new functions added, deleted functions, and number of functions with major change for each version is given in Table 5.2. We define a major change to a function as an increase or decrease in Halstead's V of at least 218, the standard deviation for the volume changes. We selected V because Harrison and Cook used V in their paper although LOC and Halstead's E give the same results. The percentages in the"% MAJOR CHANGES" column are the percent of changes that were major changes. We see that between successive versions, with one exception far less than half of the functions were changed and that between 7% and 22% of the changed functions experienced major change.

)

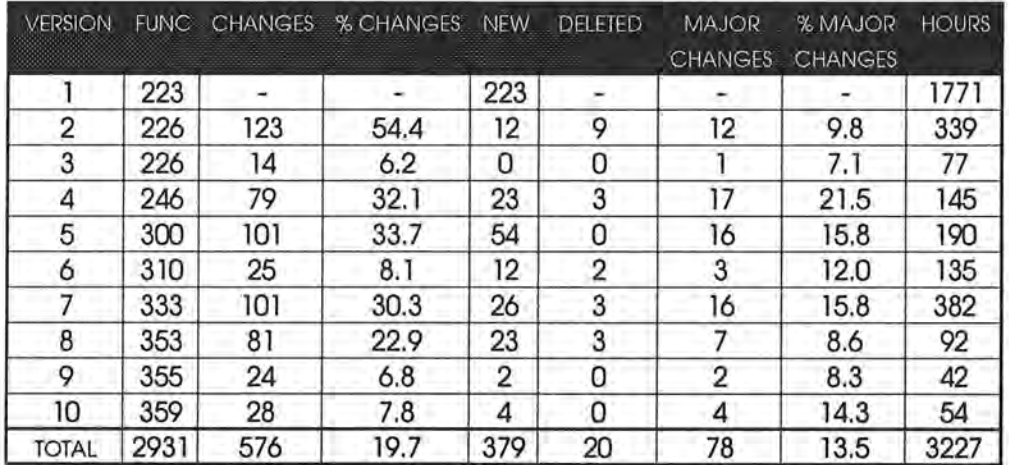

Table 5.2. Changes Between Successive Versions

Table 5.3 gives the change frequency and major change frequency over the 10 versions. Nearly 60% of the functions were changed at most once. Two functions were changed in all 9 new releases. Over the 10 versions more than 86% of the functions did not undergo a major change. 50 functions accounted for the 78 major changes. Only one function experienced four major changes and 22 functions experienced two or more major changes. Notice that the 379 totals for columns two and four include the 20 deleted functions.

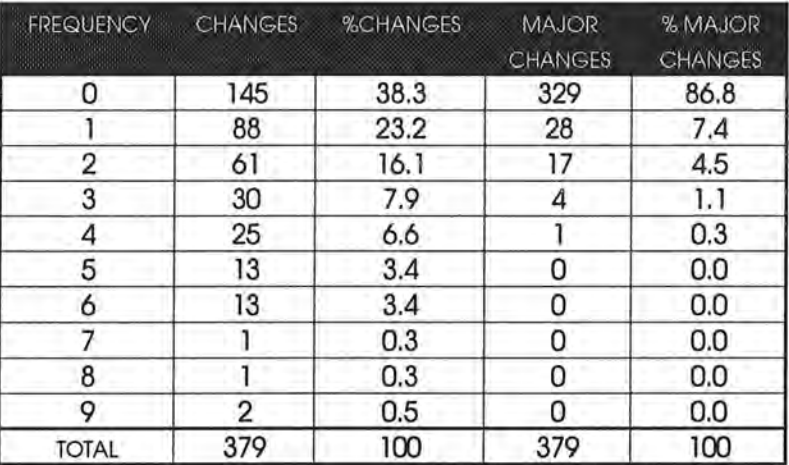

Table 5.3. Frequency of Changes

*)* 

Table 5.4 gives the total change in V, major change in V, and percentage of the total change in V that was major change between successive versions.

I

)

*)* 

*J* 

| <b>VERSION</b><br>gganan dagaalahay ay isa | <b>VOLUME CHANGE</b><br>,,,,,,,,,,,, | <b>VOLUME CHANGE</b><br><b>MAJOR CHANGES</b> | % VOLUME CHANGE<br><b>MAJOR CHANGES</b> |
|--------------------------------------------|--------------------------------------|----------------------------------------------|-----------------------------------------|
|                                            |                                      |                                              |                                         |
| 2                                          | 11243                                | 5549                                         | 49.4                                    |
| 3                                          | 1108                                 | 312                                          | 28.2                                    |
| 4                                          | 8957                                 | 5893                                         | 65.8                                    |
| 5                                          | 15895                                | 13303                                        | 83.7                                    |
| 6                                          | 2803                                 | 2093                                         | 74.7                                    |
| 7                                          | 11009                                | 8089                                         | 73.5                                    |
| 8                                          | 7279                                 | 2189                                         | 30.1                                    |
| 9                                          | 1679                                 | 333                                          | 19.8                                    |
| 10                                         | 2829                                 | 2012                                         | 71.1                                    |
| <b>TOTAL</b>                               | 62802                                | 39773                                        | 63.3                                    |

Table 5.4. Changes in Volume Between Successive Versions

Tables 5.2 and 5.4 show that even though only 13.5% of the changes were major changes, the major changes account in average for over 63% of the total change in V over the 10 versions.

We also found the change concentrated in few of the 13 modules in the system. The largest module, TLNUPS, accounted for the bulk of the change. The total number of functions increased by 136 from version 1 to version 10. TLNUPS increased from 91 to 219 functions, an increase of 128. The total system increase in LOC and V between version 1 and 10 is 3,044 and 37,627 respectively; the increase in LOC and V for TLNUPS was 2,966 and 36,498 respectively. There was very little change in the eight smallest modules as the number of functions in versions 1 and 10 are identical and the LOC and V for these functions changed very little.

We also investigated the size characteristics of the changed functions. For each version we evenly divided the functions into four classes on the basis of Halstead's Volume. Class I contained the one-fourth of the functions with the largest V, Class II the one-fourth with the next largest V, and so forth. See Figure 5.7. The functions in

Class I accounted for over 60% of the total change in V for each version. Class II functions accounted for 25% or less. Hence most of the change occurs in the large functions.

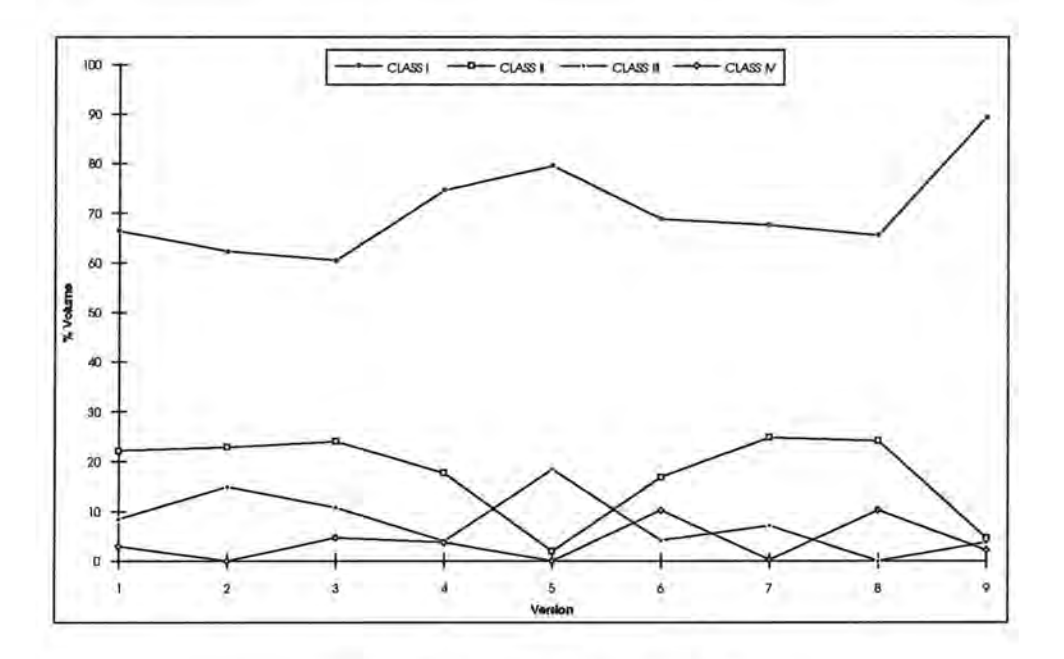

Figure 5.7. Characteristics of Changed Functions

Thus the data does support the findings of Harrison and Cook that the change is not uniform and that most of the total change is concentrated in a small number of functions and modules.

# **5.2 IDENTIFYING CHANGE PRONE MODULES**

)

*)* 

When making a change to a program module during program maintenance, a programmer frequently must decide whether to make an isolated change to the module or to completely redesign and rewrite the module. Complete redesign and rewrite is expensive, but it is even more expensive if entropy has taken its toll, e.g. the module structure has seriously deteriorated with severe ripple effects. This is not a simple decision and the wrong choice may have expensive consequences. Completely overhauling a module that will not be modified again may mean delaying or not servicing other maintenance requests. On the other hand, performing a series of isolated changes is wasting resources and just postponing the major overhaul.

Harrison and Cook [7] proposed a maintenance change model to determine whether a given software module can be effectively modified or whether it should be completely redesigned and rewritten. They called a module that is likely to experience significant maintenance changes change-prone. The change-prone classification identifies modules that will undergo significant maintenance activity over the release cycle. Maintenance should be performed differently on change-prone modules than on nonchange-prone modules. Namely, change-prone modules should receive an early major overhaul so that the future changes to these modules will be relatively inexpensive.

Unfortunately which modules will become change-prone cannot be predicted. However, the third law of program evolution indicated that changes to a small number of modules accounted for most of the total change. Hence these modules are likely candidates for change prone modules. They measured the cumulative change to a module during program evolution. The decision rule proposed by Harrison and Cook was to establish a change threshold. Once the total change to a module exceeds this threshold it was classified as change-prone and hence should receive a major overhaul. They used Halstead's Volume (V) as the change measure and suggested the threshold value be adjusted to the "risk taking behavior of the manager".

We used V and found that using the volume change standard deviation as a threshold worked well in identifying the few functions that experienced major changes. The 78
function changes it identified as major accounted for 63.3% of the total change in V. We found that 22 of functions were involved in multiple major changes.

I

)

*)* 

Thus we recommend the Halstead volume change standard deviation as a threshold for identifying change prone functions since it evolves with the program changes, is not subject to large fluctuation, and is a relative rather than absolute measure. One should have in mind that if the threshold is chosen to high we may delay recognizing the change prone modules and if it is chosen to low we may classify to many function as change prone. Therefore we were interested in identifying a safe range for the threshold value. It turned out that this value can be easily calculated by considering the volume change of previous versions. Since we used changes of all previous versions the threshold stabilizes when we move on from one to the next release (Table 5.5). Note the big jump between version 4 and 5 due to large volume changes. We also found that the LOC and Halstead's E measures with the change standard deviation as the threshold worked nearly as well as V.

| <b>VERSION</b> | <b>STANDARD</b>  |
|----------------|------------------|
|                | <b>DEVIATION</b> |
| 2              | 146              |
| 2              | 142              |
| 3              | 150              |
| 4              | 242              |
| 5              | 243              |
| 6              | 241              |
|                | 241              |
| 8              | 220              |
| 0              | 218              |

Table *5.5.* Evolution of the Volume Threshold

### **6. SOFTWARE METRICS**

)

J

In this chapter we study the internal structure of the set of metrics computed with the analyzer tool. In order to understand the relation among metrics, we applied a statistical technique known as factor analysis. Our results show that the 18 metrics map onto four underlying complexity domains: size, information flow into functions, information flow out of functions and control flow. We found that the information flow metrics contribute considerable variation to the factor model. We will show that information flow metrics characterize real-time complexity better than the standard complexity metrics. We also propose new real-time complexity metrics.

#### **6.1 CHARACTERISTICS OF REAL TIME SOFTWARE**

In a typical real-time application the program continually monitors sensors and upon receiving an input must complete the appropriate processing within a certain fixed time period. This time constraint is the unique feature of real-time software. All of the subtasks that are part of the processing must be scheduled to meet individual timing requirements. Hence real-time programs are characterized by a large amount of monitoring and communication.

Our real-time telephone switching application epitomizes these characteristics. The main application program for all four telephone sets is controlled by one automaton with a total of 51 different states (located in module TLNST) which checks the current state of execution for each process (telephone unit) every 10 ms and takes an action depending on the current state of the process. This action is a call to one or more of the 219 functions in module TLNUPS.

The real-time control part is in modules TLNATM and TLNINT. Incoming and outgoing external signals are controlled by 38 small but complex finite automata located in module TLNATM. Each automaton is served every 1 ms by its scheduler. Events to and from these automata to the main application are also passed via global memory and resource variables. In addition there are 8 interrupt controlled

subroutines located in module TLNINT. Their functionality is similar to the automata in module **TLNATM.** 

Thus global and resource variables play a key communication and monitoring role in this application. Each telephone unit has its own global variables. Functions share global data and parameters are passed between functions via global variables and processor registers. The program accesses timers, I/O ports, serial interfaces, interrupt inputs, and special registers through resource variables. This is the reason we developed information flow metrics that counted functions calls and global and resource variables referenced and/or changed.

### **6.2 ANALYSIS OF SOFTWARE COMPLEXITY METRICS**

)

*)* 

As mentioned in Chapter 4 we computed a variety of standard software complexity metrics: Halstead's Software Science (n1, n2, N1, N2, Nhat, V, E), McCabe's V(G), LOC, and NCSL, and information flow metrics (Unique and total number of global and resource variables changed and/or referenced). Because of the problem with accurately computing indirect references, we omitted the FIN and FOUT metrics from our analysis.

Some of the metrics listed above are primitive and cannot be decomposed further into other metrics. The unique operator count nl, is an example of a primitive metric. Other metrics are non-primitive metrics and composites of other primitive metrics. For instance, the program length N is computed out of the primitive metrics by the sum  $N = N1 + N2$ . From a statistical perspective it is questionable whether the linear combination of two primitive metrics contribute any new variability in the measurement of program attributes.

Munson and Khoshgoftaar [16, 17, 18] found that in practice most metrics are measuring the same elements of a rather small set of orthogonal complexity domains. They noticed that there are relatively few distinct sources of variation among metrics and that the functional aspects of a large set of metrics can be reproduced by a small set of primitive metrics. They have shown that some metrics do not contribute

anything new to the understanding of the differences among programs. Further, adding metrics that are already represented by other metrics is likely to introduce a noise component to the underlying model. In order to examine the basic sources of variation in a set of metrics Munson and Khoshgoftaar applied factor analysis. They have shown that many sets of software complexity metrics map onto less than six underlying complexity domains. All of the existing metrics appear to be representable as linear combinations of these few factor domains.

)

)

*)* 

Since we introduced two new sets of information flow metrics (global and resource variables referenced and changed), we were interested in whether these metrics are measuring something not measured by the traditional metrics. In addition, we investigated how many different complexity domains are present in our data.

We computed the correlations of all of the metrics for all functions for the latest version of the program. A grouping of metrics by highest correlation partitioned the metrics into three groups: traditional metrics (Table 6.1), global and resource variables changed (Table 6.2), and global and resource variables referenced (Table 6.3). Metrics in each group are highly correlated with each other and have smaller correlation with metrics in the other groups. Note that  $n1$ ,  $V(G)$  and E in Table 6.1 have noticably smaller correlation with the other metrics. They are placed in Table 6.1 because they have a higher correlation with the metrics in Table 6.1 than with the information flow metrics in Table 6.2 and Table 6.3. In order to understand the basic sources of variation in our set of metrics, a statistical technique known as factor analysis is used.

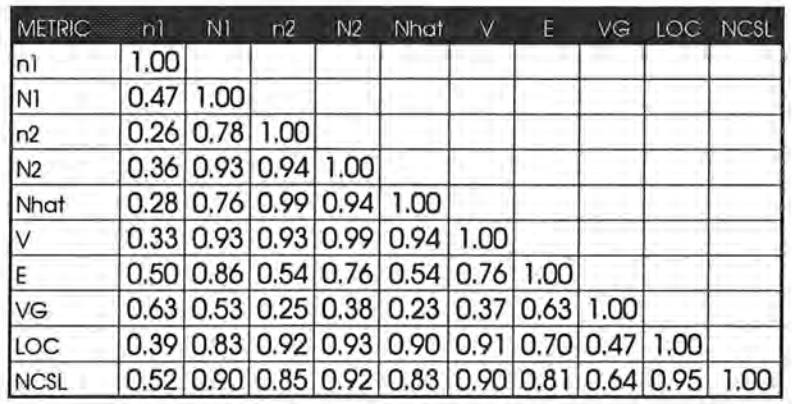

Table 6.1. Correlations Traditional Metrics

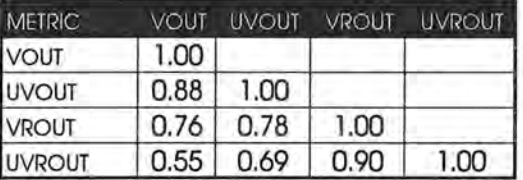

) Table 6.2. Corellations Outflowing Information

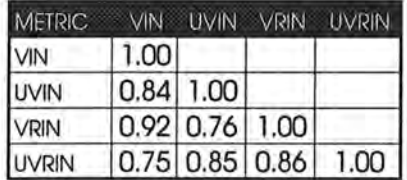

Table 6.3. Correlations Inflowing Information

### **6.2.1 THE EXPLORATORY FACTOR ANALYSIS TECHNIQUE**

)

)

*)* 

Of various approaches for studying the internal structure of a set of indicators factor analysis is probably most powerful [20]. Factor analysis refers to a family of analytic techniques designed to identify factors, or dimensions, that underlie the relations among a set of observed variables. The observed variables are the indicators presumed to reflect the construct, i.e. factors. Factor analysis is usually applied to the correlations among indicators. An estimate of the relation between each indicator and a factor - referred to as a factor loading - is obtained. A factor loading is the weight of an indicator on the factor. Generally speaking, the higher the factor loading, the more meaningful it is, or the greater is the impact of the factor on the indicator. A factor loading may vary from zero (no relation between the indicator and the factor) to plus or minus one (perfect relation between the indicator and the factor). The square of such a factor loading indicates the proportion of variance of a given indicator accounted for by the factor. For example, a loading of  $.4$  means that  $.16$   $(.4<sup>2</sup>)$ . or 16% of the variance of the indicator is accounted for by the factor. Complexity metrics with similar aspects of variability will tend to have high factor loadings on a single factor and are thus associated with the underlying complexity domain represented by the factor [20].

In the following data analysis an exploratory factor analysis is used. Exploratory factor analysis is concerned with the question of how many factors are necessary to explain relations among a set of indicators and with the estimation of the factor loadings. The essential purpose of this technique is to describe the covariance relationship among variables in terms of a few underlying, but understandable, random quantities.

Factor analysis can be considered as an extension of principal component analysis [20]. Both can be viewed as attempts to approximate the covariance matrix,  $\Sigma$ . However, the approximation based on the factor analysis model is more elaborate. The primary question in factor analysis is whether the data is consistent with a prescribed structure. In the case of complexity metrics, this structure represents

orthogonal complexity domains. That is, many existing complexity metrics map onto a reduced set of orthogonal complexity measures.

To simplify interpretation of the extracted factor loadings new common factors can be found through orthogonal rotation of the factor structure. The process of orthogonal factor rotation produces a set of new factors that also satisfy the factor model. Many different techniques are used for these orthogonal rotations. To rotate factors orthogonally, means to rotate them so that they remain at right angles to each other and that variables or vectors that are orthogonal are not correlated. By far the most widely used orthogonal rotation is the varimax rotation. Varimax is aimed at maximizing variances of the factors. Only a subset of factors from the original pattern is chosen for rotation. The selection of factors for varimax rotation is generally based on the factor's eigenvalue [20].

#### 6.2.2 RESULTS OF THE PRINCIPAL COMPONENT FACTOR ANALYSIS

Figure 6.1 is a plot of the eigenvalues  $\lambda$  in descending order of magnitude - referred to as a scree plot [2, 20]. The scree plot is an aid to determine the number of factors to be retained. Cattell [2] suggested that the plot of the  $\lambda$ 's be examined to identify a clear break between large  $\lambda$ 's and small ones. Considering factors with small  $\lambda$ 's as trivial, Cattell labeled this criterion for the number of factors to be retained as a scree test. Others suggest using the criterion of eigenvalues  $\lambda$  larger than one.

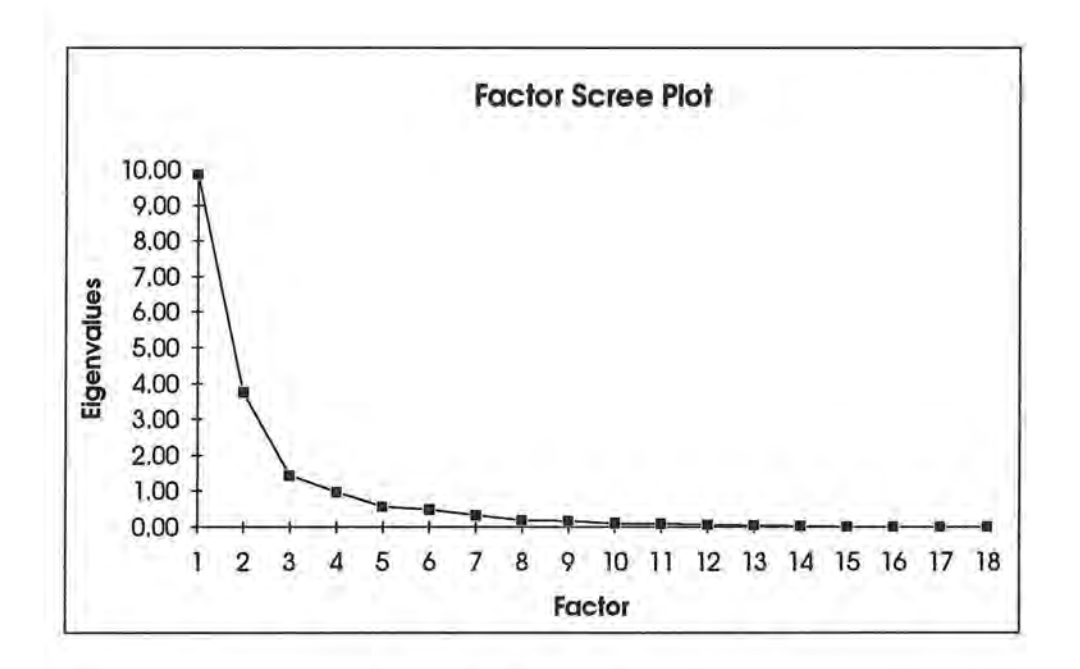

Figure 6.1. Factor Scree Plot

*)* 

Table 6.4 shows the results of the principal component factor analysis. We used a varimax rotation on the original factor structure and selected four factors for rotation. In the scree plot we can identify a break, akin to an elbow, between the fourth and the fifth eigenvalue. The latter, trivial eigenvalues appear to lie on a horizontal line and are not considered. The last two rows in Table 6.4 contain the eigenvalues and the amount of variance explained by each factor in the rotated factor domain, respectively. The four factors of Table 6.4 account for 88.8% of the total amount of variance explained by the original set of metrics.

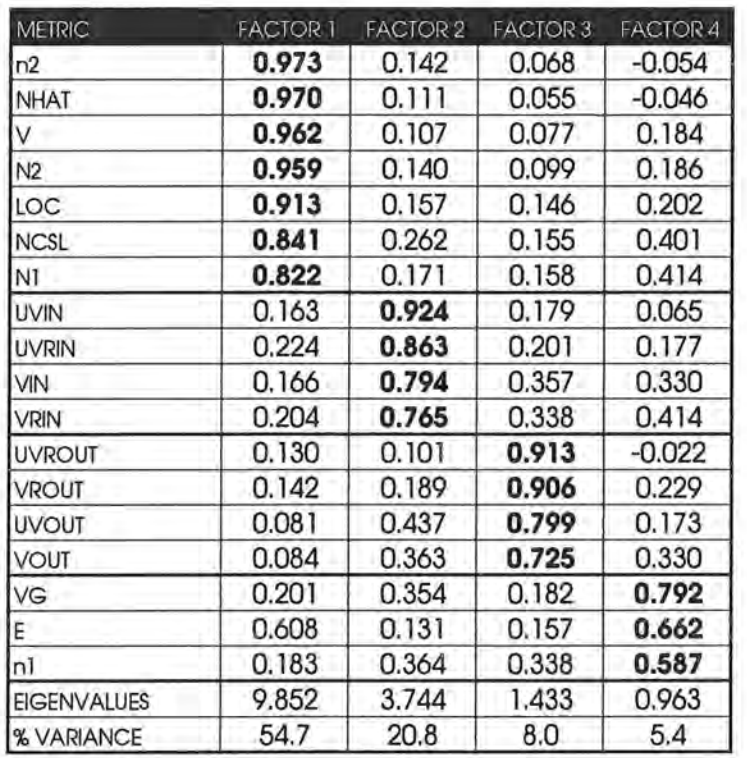

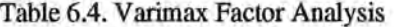

It is interesting that most of the traditional metrics (n2, Nhat, V, N2, LOC, NCSL, Nl) are associated with the first factor. In particular all size metrics are grouped into factor one. Hence, factor one represents the size complexity domain. Many of the traditional complexity metrics are members of this factor. This suggests for prediction purposes that combinations of members of the size domain would be just as good as simple size measures such as lines of code.

The second factor contains all metrics where global and resource variables are referenced (UVIN, UVRIN, VIN, VRIN). This factor measures the inflowing information into program modules.

The third factor consists solely of metrics that change global and resource variables (VROUT, UVROUT, UVOUT, VOUT). Similar to the previous factor the third factor measures the outflowing information.

J

Finally the fourth factor contains McCabe's V(G), Halstead's E and nl. The factor loading is highest for McCabe's V(G). It is conceivable that this factor represents control flow of the program.

We should mention that our results differ from those reported by Munson and Khoshgoftaar [16, 17, 18]. From their factor analysis of several metric data sets they found McCabe's V(G), and Halstead's E were placed together into the size factor. Analysis of our data separated McCabe's V(G), Halstead's E and nl into a factor domain distinct from the size factor. However, some of this difference may be explained by there was only one information flow metric in two of their data sets and we considered six information flow metrics.

The factor analysis revealed that the traditional software metrics contribute about one half of the total variance in the set of metrics we applied to our data. Both sets of information flow metrics are associated with their own complexity domain and account for almost 29% of the total variance. The observations indicate that information flow into and out of functions is an important aspect in real-time software systems. Further, information flow into and out of functions are radically different. The results suggest to treat them separately and not combining information flow into one compound metric.

#### **6.2.3 RELATIVE COMPLEXITY METRICS**

*)* 

The initial objective of the factor analysis was to achieve a reduction in dimensionality of the problem. In addition, Munson and Khoshgoftaar [16] defined a relative complexity metric, that can be computed out of the factor score coefficient matrix given by the factor analysis. The factor score coefficient matrix F is constructed to send an associated matrix of standardized complexity metrics, z, onto the underlying orthogonal factor dimensions. The factor score coefficient matrix for mapping the original 18 metrics onto four orthogonal factor domains is shown in Table 6.5.

| <b>METRIC</b>  | <b>FACTOR 1</b> | <b>FACTOR 2</b> | <b>FACTOR 3</b> | <b>FACTOR 4</b> |
|----------------|-----------------|-----------------|-----------------|-----------------|
| n2             | 0.208           | 0.047           | 0.012           | $-0.248$        |
| <b>NHAT</b>    | 0.207           | 0.031           | 0.010           | $-0.230$        |
| V              | 0.170           | $-0.038$        | $-0.012$        | $-0.032$        |
| N <sub>2</sub> | 0.168           | $-0.025$        | $-0.009$        | $-0.042$        |
| LOC            | 0.155           | $-0.028$        | 0.008           | $-0.032$        |
| <b>NCSL</b>    | 0.105           | $-0.024$        | $-0.038$        | 0.121           |
| N1             | 0.102           | $-0.077$        | $-0.020$        | 0.159           |
| <b>UVIN</b>    | $-0.006$        | 0.445           | $-0.111$        | $-0.245$        |
| <b>UVRIN</b>   | $-0.008$        | 0.375           | $-0.104$        | $-0.145$        |
| VIN            | $-0.043$        | 0.266           | $-0.037$        | $-0.008$        |
| <b>VRIN</b>    | $-0.047$        | 0.230           | $-0.053$        | 0.069           |
| <b>UVROUT</b>  | 0.027           | $-0.129$        | 0.426           | $-0.202$        |
| <b>VROUT</b>   | $-0.013$        | $-0.147$        | 0.367           | $-0.010$        |
| <b>UVOUT</b>   | $-0.025$        | 0.027           | 0.273           | $-0.100$        |
| <b>VOUT</b>    | $-0.046$        | $-0.041$        | 0.229           | 0.067           |
| VG             | $-0.093$        | $-0.064$        | $-0.101$        | 0.530           |
| E              | 0.020           | $-0.158$        | $-0.049$        | 0.418           |
| n1             | $-0.066$        | $-0.035$        | 0.003           | 0.331           |

Table 6.5. Factor Score Coefficient Matrix

From these new orthogonal measures of program complexity Munson and Khoshgoftaar [16] derived a relative complexity metric  $C_r$ . For each function the raw data vector is converted to a new standard score vector z as follows:

$$
z \, \text{score} = \frac{\text{metric value} - \mu}{\sigma}
$$

Table 6.6 shows the mean and standard deviation for the original set of metrics respectively.

| <b>METRIC</b>  | AVERAGE | <b>STDEV</b> |
|----------------|---------|--------------|
| nî             | 10.40   | 5.74         |
| NÌ             | 38.55   | 67.09        |
| n2             | 32.59   | 28.87        |
| N <sub>2</sub> | 32.59   | 65.71        |
| Nhat           | 106.32  | 247.74       |
| V              | 391.31  | 989.94       |
| E              | 8719.89 | 25028.25     |
| VG             | 3.57    | 4.93         |
| LOC            | 37.25   | 51.17        |
| <b>NCSL</b>    | 23.28   | 32.20        |
| <b>VOUT</b>    | 1.26    | 2.65         |
| <b>VIN</b>     | 3.06    | 5.72         |
| <b>UVOUT</b>   | 0.79    | 1.35         |
| <b>UVIN</b>    | 1.55    | 2.70         |
| <b>VROUT</b>   | 2.41    | 4.70         |
| <b>VRIN</b>    | 4.36    | 7.61         |
| <b>UVROUT</b>  | 1.58    | 3.25         |
| <b>UVRIN</b>   | 2.42    | 3.75         |

Table 6.6. Metric Means and Standard Deviations

Then, for each data vector a new vector of factor scores, f, is calculated:

*)* 

 $f = zF$ 

The relative complexity, C<sub>r</sub>, of the factored program modules is represented as follows:

$$
C_r = zF\lambda^T = f\lambda^T
$$

where  $\lambda$  is a vector of eigenvalues associated with the specific factor dimensions. From the vector  $C_r$  of relative complexity metrics, the *i*<sup>th</sup> entry  $C_r$ , represents the relative complexity of the *ith* program module.

The relative complexity metric  $C_r$  is normally distributed with a mean of zero and a variance of:

$$
V(C_r) = \sum_{i=1}^j \lambda_i^2
$$

where *j* represents the number of factors in the rotated factor pattern, and  $\lambda_i$  is the eigenvalue associated with the *ith* factor. The relative complexity metric represents each raw complexity metric in proportion to the amount of unique variation contributed by that complexity metric.

Munson and Khoshgoftaar [16] suggested a scaled version of the relative complexity metric and defined it as follows:

$$
C_r = \frac{10 C_n}{\sqrt{V(C_r)}} + 50
$$

The scaled metric has a mean of 50 and a standard deviation of 10.

We computed factor scores and the relative complexity values for all 359 function of the last version of the program. Each relative complexity value is a unitary measure of program complexity. Table 6.7 shows some sample relative complexity values for the least, average and most complex modules. Figure 6.2 shows the distribution of relative complexity for all 359 modules sorted by size. It is interesting to note that there are some functions with very high relative complexity value. It suggests that these modules are extreme outliers and hence should be watched carefully in the development process. There are no outliers with exceptionally low complexity value.

| <b>FUNCTION</b> | Cr' (LOW) | <b>FUNCTION</b> | Cr' (AVERAGE) | <b>FUNCTION</b> | Cr' (HIGH) |
|-----------------|-----------|-----------------|---------------|-----------------|------------|
| 275             | 44.06     | 59              | 49.88         | 272             | 69.47      |
| 279             | 44.06     | 27              | 49.89         | 251             | 70.46      |
| 280             | 44.06     | 139             | 49.89         | 262             | 74.72      |
| 281             | 44.06     | 10              | 49.90         | 235             | 80.42      |
| 336             | 44.16     | 142             | 49.91         | 236             | 84.57      |
| 282             | 44.22     | 291             | 50.05         | 257             | 85.37      |
| 284             | 44.22     | 226             | 50.15         | 126             | 89.43      |
| 286             | 44.22     | 19              | 50.15         | 317             | 90.78      |
| 96              | 44.23     | 135             | 50.15         | 353             | 99.71      |
| 130             | 44.23     | 263             | 50.55         | 321             | 174.66     |

**Table** 6.7. **Sample Relative Complexity V aloes** 

Four out of the ten functions with highest relative complexity value are real-time functions. Two functions (321, 353) contain data tables, are large in size and reference many gloabl variables. The reset function is also one of the functions with high relative complexity. The remaining three functions are fairly complex states of the overall control automata.

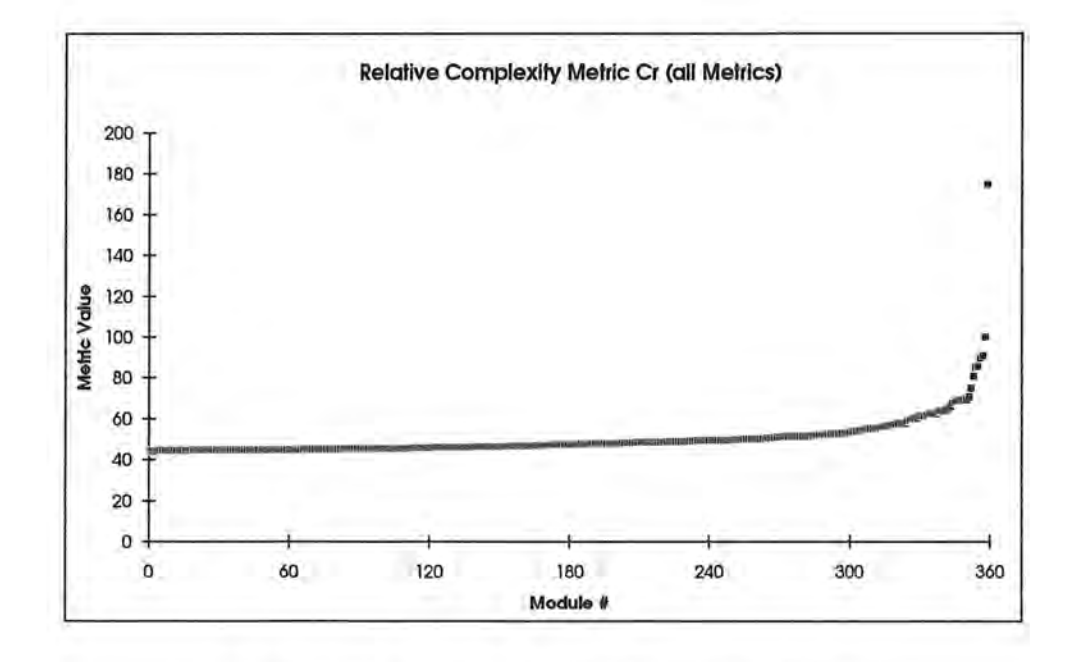

Figure 6.2. Distribution of Relative Complexity Metrics

### **6.2.4 METRICS REDUCTION**

*As* mentioned earlier additional metrics appear to be contributing nothing new in the understanding of the differences among programs. It is likely that a subset of all metrics is sufficient to capture the same attributes of the program that are described by the original set of metrics.

For each complexity domain the metric with the highest strength of association was selected for a second factor analysis. Table 6.4 shows that Halstead's n2, unique variables referenced UVIN, unique global variables and resources changed UVROUT and McCabe's V(G) have the highest factor loading in its domain, respectively. Again the factor analysis was performed and the four factors n2, UVIN, UVROUT and V(G) were extracted out of the entire data set. Table 6.8 shows the matrix of the rotated factor loadings for the subset of four metrics.

| <b>METRIC</b>      | <b>FACTOR I</b> | <b>FACTOR 2</b> | <b>FACTOR3</b> | <b>FACTOR 4</b> |
|--------------------|-----------------|-----------------|----------------|-----------------|
| n2                 | 0.983           | 0.087           | 0.105          | 0.127           |
| <b>UVROUT</b>      | 0.087           | 0.981           | 0.116          | 0.129           |
| <b>VG</b>          | 0.110           | 0.121           | 0.965          | 0.205           |
| UVIN               | 0.135           | 0.137           | 0.209          | 0.959           |
| <b>EIGENVALUES</b> | 1.873           | 0.803           | 0.758          | 0.566           |
| % VARIANCE         | 46.8            | 20.1            | 18.9           | 14.1            |

Table 6.8. Varimax Factor Analysis for 4 Factors

Using the factor score coefficient matrix the new relative complexity values,  $C_{r(new)}$ , for the reduced set of metrics was computed. The new relative complexity values were then pairwise compared with the set previously obtained. The Spearman's correlation coefficient for ranked data  $r_s = .95$  shows that the two sets of complexity metrics are highly correlated .

It can be concluded that a reduced set of only four metrics, one for each factor, is measuring everything that is given by the entire set of metrics. It indicates that the functional aspect of a large set of metrics can be reproduced entirely by a smaller set of metrics. If a metric is used in a multivariate model and its variance is already represented by other metrics, there is no need to assess additional metrics out of the same complexity domain.

#### **6.3 REAL-TIME SOFTWARE COMPLEXITY METRICS**

)

)

One basic question we addressed is whether the software metrics for the real-time modules are different from the non-real-time modules. The factor analysis in the previous section suggested that there may be a difference.

The program was designed so that two modules (TLNST, TLNUPS) of the thirteen modules contain most of the program functionality and two modules (TLNINT, TLNATM) are responsible for most of the real-time control. These four modules include 88% (316 of 359) of the program functions and 82% of the non-comment source lines (NCSL).

Hence for our comparison of real-time and non-real-time modules we selected these four modules. The metric values for these four modules and the metric values normalized by the number of functions are given in Tables 6.9 and 6.10. Notice that each of the information flow metrics (VOUT, VIN, UVOUT, UVIN, VROUT, VRIN, UVROUT, UVRIN) in Table 6.10 are substantially higher for the two realtime modules than the non-real-time modules. For the other metrics (Halstead's Software Science, V(G), LOC, NCSL) TLNATM is highest in all instances and the results are mixed for the other three modules.

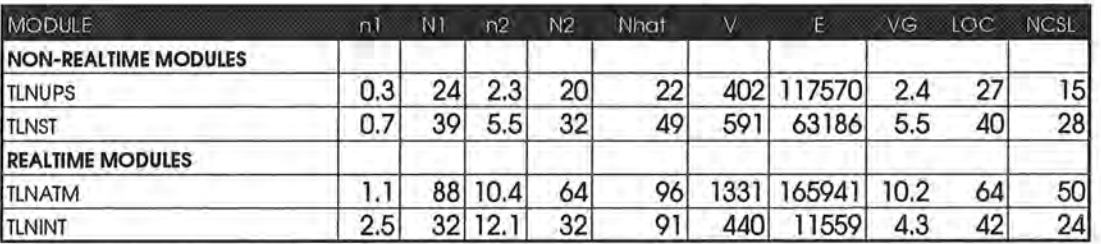

)

Table 6.9. Traditional Metrics Normalized by Number of Functions

| <b>MODULE</b>               | VOUT | VIN | <b>UVOUT</b> | UVIN | VROUT    | VRIN | <b>UVROUT</b> | <b>UVRIN</b> |
|-----------------------------|------|-----|--------------|------|----------|------|---------------|--------------|
| <b>NON-REALTIME MODULES</b> |      |     |              |      |          |      |               |              |
| <b>TLNUPS</b>               | 1.0  | 2.5 | 0.2          | 0.2  | $\cdots$ | 3.2  | 0.4           | 0.5          |
| <b>TLNST</b>                | 0.8  | 2.7 | 0.2          | 0.4  | 1.8      | 3.7  | 0.6           | 0.9          |
| <b>IREALTIME MODULES</b>    |      |     |              |      |          |      |               |              |
| <b>ITLNATM</b>              | 4.0  | 7.9 | 1.8          | 2.3  | 8.       | 13.2 | 3.3           | 4,3          |
| <b>TLNINT</b>               | 2.3  | 5.8 | 1.6          | 4.4  | 3.9      | 7.9  | 2.9           | 6.1          |

Table 6.10. Information Flow Metrics Normalized by Number of Functions

These results suggest that the major difference between real-time and non-real-time functions is the real-time functions have a higher average information flow. We feel that the average in and out information flow is a good measure of real-time complexity. For example the sum of UVOUT + UVIN for each function in a module divided by the number of functions in the module. We realize that this is a preliminary result, but it does agree with our intuition that real-time modules have a the heavy information flow into and out of functions.

## **7. PROGRAM EFFORT ANALYSIS**

)

A final goal of our research is to relate programmer effort to program changes. For this part of our study we obtained the number of programmer hours per day for programmers who worked on the program. The last column in Table 5.2 gives the hours worked between successive versions. Table 7.1 shows the correlations between hours worked and the number of changes, number of major changes, the total change in V, and the major change in V for successive versions. Hours worked has the highest correlation with the number of changes.

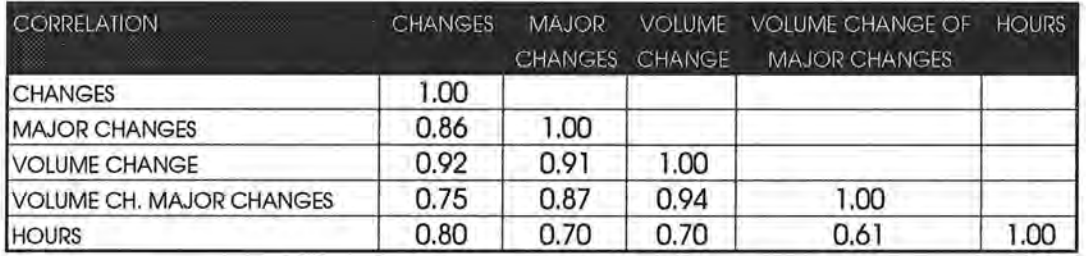

Table 7.1. Correlation Between Changes and Programming Hours

We also compared hours worked between successive versions and changes in each of the metrics for successive versions. Table 7.2 shows that highest correlations were for VROUT (.80), N2 (.73), and V (.69).

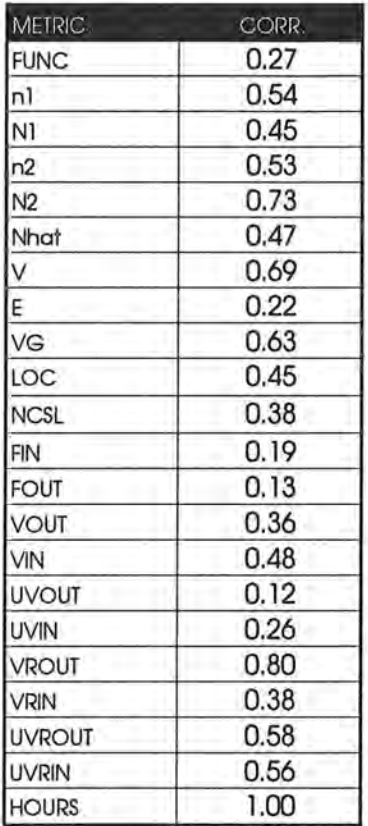

IJ

Table 7.2. Correlation Between Hours Worked and Metric Changes

It should be noted that although the hours worked includes time spent on both existing and new functions, the change data is only for changes to existing functions. We attempted to seperate the effort spent on new functions. We used V of the first version divided by the number of hours as the productivity rate for new functions. To compute the hours for new functions for each version we devided the total V for new functions by the productivity rate. The corrected hours for each version is the total hours minus the hours for new function. Figure 7.1 shows programming hours and corrected programming hours for all versions.

 $(1)$ 

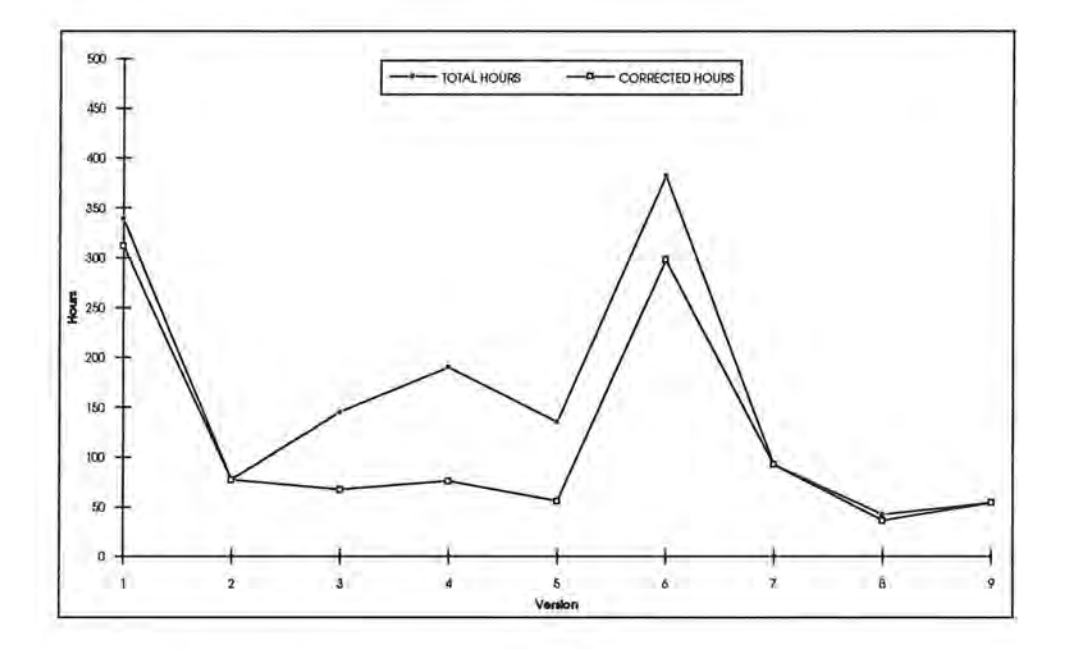

Figure 7.1. Programming Hours and Corrected Programming Hours

However, when we used the corrected hours between successive versions, we obtained lower correlations with the change data (see table 7.3).

| CORRELATION                | <b>CHANGES</b> | <b>MAJOR</b>   | VOLUME        | <b>VOLUME CHANGE OF</b> | <b>HOURS</b> |
|----------------------------|----------------|----------------|---------------|-------------------------|--------------|
|                            |                | <b>CHANGES</b> | <b>CHANGE</b> | <b>MAJOR CHANGES</b>    |              |
| <b>CHANGES</b>             | 1.00           |                |               |                         |              |
| <b>IMAJOR CHANGES</b>      | 0.86           | 1.00           |               |                         |              |
| <b>VOLUME CHANGE</b>       | 0.92           | 0.91           | 1.00          |                         |              |
| <b>VOLUME MAJOR CHANGE</b> | 0.75           | 0.87           | 0.94          | 1.00                    |              |
| <b>CORRECTED HOURS</b>     | 0.73           | 0.49           | 0.51          | 0.35                    | 1.00         |

Table 7.3. Correlation Between Changes and Corrected Programming Hours

It should be pointed out that the effort analysis is based on only 10 versions. Moreover, maintenance includes a variety of different change activities like correcting errors, adding functionality and adapting to a changed environment. Depending on the maintenance task, some modifications can be done quickly but cause substantial change in metric counts. Other tasks need more time and do not affect software metrics as much. For example finding an error can take a long time but fixing it may affect only one line of code and some metrics will not change at all. On the other hand a change of the program structure usually causes large changes in metric counts but it may not take as much effort. Hence, effort analysis is sensitive to the type change made between successive versions in program maintenance.

### **8. CONCLUSIONS**

)

*)* 

Our analysis of the ten versions of the embedded real-time software show that they obey the laws of software evolution and agree with our intuition that the information flow metrics seem to measure software complexity. We found that the data also supports Harrison and Cook's [7] program maintenance decision model and proposed the change standard deviation in Halstead's V as a threshold for their model. It is also interesting that LOC and Halstead's E measures with the change standard deviation as a threshold worked nearly as well as Halstead's V. However more studies must be performed before reliable decision rules for threshold values can be established.

We have found relatively few distinct sources of variation among the set of metrics when applied to the actual software system. The entire set of 18 metrics map onto only four underlying complexity domains: size, information flow into functions, information flow out of functions and control flow. While there are now hundreds of metrics available to measure all sorts of program attributes, we would expect that factor analysis would map these hundreds of metrics onto a small number of complexity domains, probably not more than 10. Other metrics will probably map into one of the four factors we found in our data and will not constitute a new complexity domain.

We were surprised that the factor analysis lumped most of the traditional metrics into two factors because other factor analysis studies of metrics have partitioned the traditional metrics into three or more factors. We were also mildly surprised that the global and resource variables referenced were grouped into a second factor and the global and resource variables changed into a third factor. Other factor analysis studies have grouped the information flow metrics with other traditional metrics in one factor. We found that the information flow metrics account for almost 29% of the variance and hence are an important complexity class that has to be considered in real-time systems. In view of our findings it is surprising that few information flow metrics were computed in the other studies.

We think that the relative complexity metric,  $C_r$ <sup>'</sup>, is a reasonable measure to identify very complex parts of a program. However we feel that some information is lost when calculating a composite metric out of primitive metrics. We believe that further insights into why some functions are more complex than others can be obtained when considering the metric values of each domain separately. For instance, it is conceivable that a function with extreme high information flow is ranked average in complexity by the relative complexity metric  $C<sub>r</sub>$ ' because it has relative few lines of code. In this case the composite metric hides valuable information about the function. We would recommend using outliers in each domain as a method in identifying complex functions.

We were disappointed that we did not find a strong relation between the hours worked and changes, amount of change, and our metrics. We had hoped to discover a formula that would predict the hours worked based on the total change and new functions added. However, we based our effort analysis on only 10 versions and detailed information on software maintenance was not available.

We would have liked to investigate the relation between error data and metric counts. However the telecommunication firm has just begun to collect error data. In particular we expect a high error rate in complex parts of the program which would have great implications on testing and software maintenance.

)

Our future intention is to assist in the establishment of a metric program in the company where the software was developed and maintained. We like to encourage to use our metric tool to collect and analyze data. Correlation of the metrics and error data will help them to identify error-prone modules and in allocating testing resources. We are certain that the use of software metrics benefits the development of high quality software and are necessary to be successful in the future in a highly competitive market.

### **9. REFERENCES**

*)* 

j

[1] Belady, L. A. and M. M. Lehman, "A Model of Large Program Development", IBM Systems Journal, 15, 3 (1976), pp, 225-252.

[2] R. B. Cattell, The Scree Test for the Number of Factors. Sociological Methods & Research, 1 (1966), pp. 245-276.

[3] S. D. Conte, H. E. Dunsmore, and V. Y. Shen, Software Engineering Metrics and Models. Benjamin/Cummings, Menlo Park, California, 1986.

[4] C. R. Cook, "Software Complexity Measure", Proc. 1984 Pacific Northwest Software Quality Conference, Portland, Oregon, 1984, pp. 343-363

[5] C. **R.** Cook, A. Roesch, "Real-Time Software Metrics", Annual Oregon Workshop on Software Metrics, Silver Falls, Oregon, 1993.

[6] **M.H.** Halstead, "Elements of Software Science", Elsevier, 1977

[7] W. Harrison and C. Cook, "Insights on Improving the Maintenance Process Through Software Measurement", Proceeding Conference on Software Maintenance, San Diego, 1990, pp. 37-45.

[8] S. Henry and D. Kafura, "Software Structure Metrics Based on Information Flow", IEEE Transactions on Software Engineering, Vol. SE-7, No. 5, September 1981, pp. 510-518.

[9] D. C. Howell, Statistical Methods for Psychology, Boston, Massachusetts, 1982.

[10] P. A. Laplante, "Design Issues in Real-Time", IEEE Potentials, Feb. 1993, pp. 24-26.

[11] **M. M.** Lehman, "Programs, Life Cycles, and Laws of Software Evolution", Proceedings of the IEEE, 68:9 (September 1980), pp. 1060-1076.

[12] T. McCabe, "A Complexity Measure", IEEE Transaction on Software Engineering, Vol. SE-2, No. 4, December 1976, pp. 308-320.

[13] Mitsubishi, "MELPS 740 Series Structered Relocatable Macro Assembler", User's Manual, MITSUBISHI ELECTRIC Semiconductor Software Corporation, 1989.

[14] Mitsubishi, "M37450M2-XXXSP/FP User's Manual", MITSUBISHI ELECTRIC Semiconductor Software Corporation, 1989.

[16] J. C. Munson and T. M. Khoshgoftaar, "Applications of a Relative Complexity Metric for Software Project Management", Journal Systems and Software, New York, 1990, pp. 283-291.

[17] J. C. Munson and T. M. Khoshgoftaar, "Some Primitive Control Flow Metrics", Proceedings Third Annual Oregon Workshop on Software Metrics, Portland, Oregon, 1991.

[18] J. C. Munson and T. M. Khoshgoftaar, "The Dimensionality of Program Complexity", Proceedings 11th International Conference on Software Engineering, Pittsburgh, 1989, pp. 245-253.

)

*\_)* 

[19] P. Oman and C. Cook, "Design and Code Traceability", The Journal of Systems and Software", Vol 12 (3), July 1990.

[20] E. J. Pedhazur and L. Pedhazur Schmelkin, Measurement, Design and Analysis: An integrated Approach. Lawrence Erlbaum Associates, Hillsdale, New Jersey, 1991.

# **APPENDIX A - ANALYZER SAMPLE OUTPUT**

)

In this section the output of the metric analyzer on the sample input file *test.txt* (provided **on disk) is given.** 

**A printout of the sample input file** *test. txt* **follows:** 

```
;*********************************************************************** 
        GLOBAL DEFS 
ř.
;*********************************************************************** 
                           some byte variables 
VARl 
      .blkb 1 
     .blkb 1 
VAR2 
     = 0, IRQ1
INTl 
                             some resource bit flags 
INT2 = 0, IRQ2; ************************************************************************* 
        FUNCTION TESTl 
÷.
;*********************************************************************** 
       .FUNC TESTl 
TEST1 IF [INT2] == 1JSR TEST2 
       ENDIF 
       A = 0Y = 0JSR TEST2 
       IF [INT1] == 0[VAR1] = 0ENDIF 
       .ENDFUNC TESTl 
;*********************************************************************** 
        FUNCTION TEST2 
÷
;*********************************************************************** 
       .FUNC TEST2 
TEST2 IF INT1] == 1
         [VAR1] = 5FFENDIF 
       IF [INT2] == 0 
         [VAR2] = [VAR1]ENDIF 
       .ENDFUNC TEST2
```
To run the analyzer on the input file *test.txt* type the following:

*metric test.txt* > *testout* 

To suppress the report of individual functions use the -m option (see also chapter 4). The output of the metric analyzer is redirected into the file *testout.* This file can be easily read into a standard spreadsheet application. A formatted output is given below:

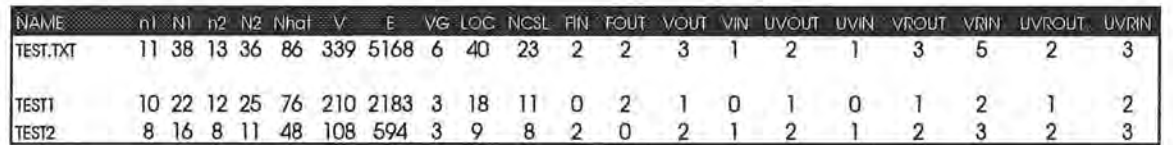

Figure Al. Sample Output

J

## **APPENDIX B - PROGRAM LISTING**

### **FILE METRIC.L:**

)

)

```
1 
I*-
   2 
   3 
   4 
    5 
    6 
   7 
    8 
    9 
  10 
  11 
  12 
  13 
  14 
  15 
   16 
* University of California, Berkeley and its contributors '' in the 
  17 
  18 
  19 
  20 
  21 
  22 
  23 
         * Copyright (c) 1990 The Regents of the University of California. 
         * All rights reserved. 
          * 
         * This code is derived from software contributed to Berkeley by 
         * Vern Paxson. 
          * 
         * The United States Government has rights in this work pursuant 
          * to contract no. DE-AC03-76SF00098 between the United States 
         * Department of Energy and the University of California. 
          * 
       * Redistribution and use in source and binary forms are permitted provided 
         * that: (1) source distributions retain this entire copyright notice and
       * comment, and (2) distributions including binaries display the following 
         * acknowledgement: ''This product includes software developed by the 
       * documentation or other materials provided with the distribution and in 
      * all advertising materials mentioning features or use of this software. 
       * Neither the name of the University nor the names of its contributors may 
        * be used to endorse or promote products derived from this software without 
        * specific prior written permission. 
        * THIS SOFTWARE IS PROVIDED ''AS IS'' AND WITHOUT ANY EXPRESS OR IMPLIED 
       * WARRANTIES, INCLUDING, WITHOUT LIMITATION, THE IMPLIED WARRANTIES OF 
  24 * MERCHANTABILITY AND FITNESS FOR A PARTICULAR PURPOSE. 
  25 *I 
  26 
  27 #include <string.h>
  28 #include <stdio.h> 
  29 
  30 #include "metric.h" 
  31 #include 'hash.h" 
  32 
  33 I I external variables 
34 extern struct hash_slot far *hash_table; 
  35 extern struct metric_struct metric; 
36 extern int passtwo; 
  37 extern int error; 
  38 
 39 
40 
41 
42 
43 
44 
45 
46 
 47 
48 
49 
          II initalizations 
          int first_func = TRUE; 
          int lookup_func_name = FALSE; 
          int lookup_compound_statement = FALSE; 
          int lookup_bytevar = FALSE; 
          int lookup_bitvar = FALSE;int lookup_equate FALSE; 
          int lookup_mod_var = FALSE; 
          int lookup_quote = FALSE; 
          int inhibit_lookup_var = FALSE;
```

```
50 int slot; 
  51 
  52 
        noteol 
                       [\wedge n]53 
        ws 
                        [11]54 
        identifier 
                       [0-9A-Za-z_-.?]+55 
        comment 
                       ;{noteol}* 
  56 
        bit 
                       [01234567] 
  57 
                      [%@$0]?[0-9A-F]+[BOQH]? 
        constant 
  58 
  59 
                      PASSTWO 
        8S60 
        웅동
                      II introduce pass two 
  61 
  62 
                      if (passtwo) 
  63 
                        BEGIN ( PASSTWO) ; 
  64 
  65 
  66 <INITIAL >{comment} { I * eat up comments *I } 
  67 
  68 <INITIAL > (JSRIJMPIBBCIBBSIBCCIBCSIBEQIBMIIBNEIBPLIBVCIBVS) 
  69 lookup_func_name = TRUE; 
  70 
                      \mathcal{Y}71 
  72 <INITIAL >{ identifier} {ws} * ( '=' I '. EQU') {ws} * {bit} ( ', ') 
  73 lookup_bitvar = TRUE; 
  74 
  75 
                        REJECT; 
  76 
                      \mathcal{F}77 
  78 <INITIAL>{identifier}{ws}*('.blkb') 
  79 lookup_bytevar = TRUE; 
  80 
  81 REJECT;
  82 
                      \mathcal{F}83 
  84 <INITIAL>^{identifier}{ws}*('=') {ws}*(constant) {
  85 lookup_equate = TRUE; 
  86 
  87 
                        REJECT; 
  88 
                      \lambda89 
  90 <INITIAL>{identifier} 
91 if (lookup_func_name) 
  92 
                       \top93 hash_insert_token(hash_table, strupr(yytext), FUNCTION); 
  94 lookup_func_name = FALSE; 
  95 
                        \mathcal{I}96 
  97 
                       if (lookup_bytevar) 
  98 
                       \left(99 
                          hash_insert_token(hash_table, strupr(yytext), BYTEVAR); 
 100 
                          lookup_bytevar = FALSE; 
 101 
                      \rightarrow) 102 
 103 if (lookup_bitvar)
```

```
104 
                       \leftarrow105 
                          hash_insert_token(hash_table , strupr(yytext), BITVAR); 
                          lookup_bit var = FALSE; 
106 
107 
                        \lambda108 
109 
                       if (lookup_equate) 
110 
                       \tophash_insert_token(hash_table, strupr(yytext), EQUATE); 
111 
112 
                          lookup_equate = FALSE; 
113 
                       \rightarrow\mathcal{Y}114 
115 
116 <INITIAL>\n 
117 
118 <INITIAL>. 
                    \mathbf{U}119 
12 0 
       <INITIAL><<EOF>> 
                           // print(f'\nu\121 
                          yyterminate(); 
122 
123 
                      \mathfrak{z}124 
125 
126 
127 
128 
129 <PASSTWO><sup>^</sup>{ws}*{comment} {
130 
                        metric.ncsl--; 
                        metric.mod_ncsl--; 
131 
132 
                     \rightarrow133 
134 <PASSTWO>\wedge{ws}\wedge\n {
135 inhibit_lookup_var = FALSE;
136 
                         lookup_compound_statement 
FALSE; 
137 
                        metric.lac++; 
138 
139 
                        metric.mod_loc++; 
140 
                      \mathcal{F}141 
142 
       <PASSTWO>{comment} /* eat up comments*/ } 
143 
144 
       \langlePASSTWO>{ws}* \{ /* eat up white space */ }
145 
146 <PASSTWO>^*(ws)* ('[')]{identifier}(']'') {ws}* ('=')'147 lookup_mod_var = TRUE;
148 
                        REJECT; 
149 
150 
                       \mathcal{F}151 
152 <PASSTWO>\sqrt{ws} ("|') {identifier} (",X]"|',Y]") (ws}*("=") {
153 if (!strcmp(metric.func_name,'CHECKD0')) 
154 lookup_mod_var = TRUE;
155 
156 lookup_mod_var = TRUE; 
157
```
)

```
158 REJECT; 
) 159 
                     J.
160 
161 <PASSTWO>^*(ws)*('[(')]\text{identifier})({^*,X})]^*) {ws}*('=') {
162 lookup_mod_var = TRUE;
163 
164 
                       REJECT; 
165 
                     \rightarrow166 
167 <PASSTWO>\gamma(ws)*('[]') (identifier)('], Y]') (ws)*('='))168 lookup_mod_var = TRUE;
169 
170 REJECT; 
171 
                     \mathbf{y}172 
173 <PASSTWO>\land{ws}*{identifier} {ws}* (*='|'.EQU') {ws}* {bit} (*,*) {
174 inhibit_lookup_var = TRUE; 
175 
                       REJECT; 
176 
177 
                     \lambda178 
179 <PASSTWO>\sqrt{(ws) * (identity) * (ws) * (``.blkb")}180 inhibit_lookup_var = TRUE;
181 
                     REJECT; 
182 
183 
                     \mathcal{I}184 
       <PASSTWO>^{identifier}{ws}*("="){ws}*{constant} (
185 
186 
                       inhibit_lookup_var = TRUE; 
187 
                       REJECT; 
188 
189 
                     \mathbf{1}190 
       \langlePASSTWO>('']'('')'')'() { /* eat up right paranthesis */ }
191 
192 
193 <PASSTWO>('\'') { /* eat up right qotes */ 
194 if (lookup_quote) 
195 lookup_quote = FALSE;
196 else 
197 REJECT; 
198 
                     \mathfrak z199 
200 <PASSTWO>" .FUNC' 
201 metric.mod_func_count++; 
                       metric.mod_vg++; 
202 
203 
204 
                        lookup_func_name 
TRUE; 
 205 
                       if ( ! first_func)
206 
                       \ellhalstead_function(hash_table); 
207 
                         report_function(); 
208 
                         hash_clear_func_count(hash_table); 
 209 
                         first_func = FALSE; 
 210 
 211 
                      \overline{1}
```
J

```
212 
                     else 
213 
                         first_func = FALSE; 
214 
215metric. loc = 0;
216 
                       metric.ncs1 = 0;217 
                       metric.vg = 1;218 
                       metric.func_call = 0;
219 
                       metric.func_var_changed = 0; 
220 
                       metric.func_unique_var_changed 
O; 
221 
                       metric.func\_var\_read = 0;222 
                       metric.func_unique_var_read = 0; 
223 
224 
                       metric.func_var_changed_pr = 0; 
225 
                       metric.func_unique_var_changed_pr 
O; 
226 
                       metric. func_var_read_pr = 0;
                       metric.func_unique_var_read_pr = 0; 
227 
228 
229 
                       hash_insert_token(hash_table, strupr(yytext), OPERATOR);
230 
                     \lambda231 
232 <PASSTWO>JSR 
                     X
233 metric.func_call++;
234 metric.mod_func_call++; 
235 
236 REJECT; 
237 
                     \mathbf{J}238 
      <PASSTWO>(IF[LIF[FOR[LFOR]WHILE) (
239 
240 
                       lookup_compound_statement = TRUE;
241 
                       metric.vg++; 
242 
                       metric.mod_vg++; 
243 
244 
                       REJECT; 
245 
                     \lambda246 
247 <PASSTWO>CASEIDEFAULT 
248 metric . vg++; 
249 metric.mod_vg++; 
250 
251 
                       REJECT; 
252 
                     \lambda253 
254 
      <PASSTWO>ENDS 
                     \mathcal{C}255 
                       metric.vg--; 
256 
                       metric.mod_vg--; 
257 
258 REJECT; 
259 
                     \mathbf{I}260 
261 <PASSTWO>(".REPEAT"|".REPEATC"|".REPEATI") {
262 metric.vg++; 
263 metric.mod_vg++; 
j 264
                       REJECT;
```
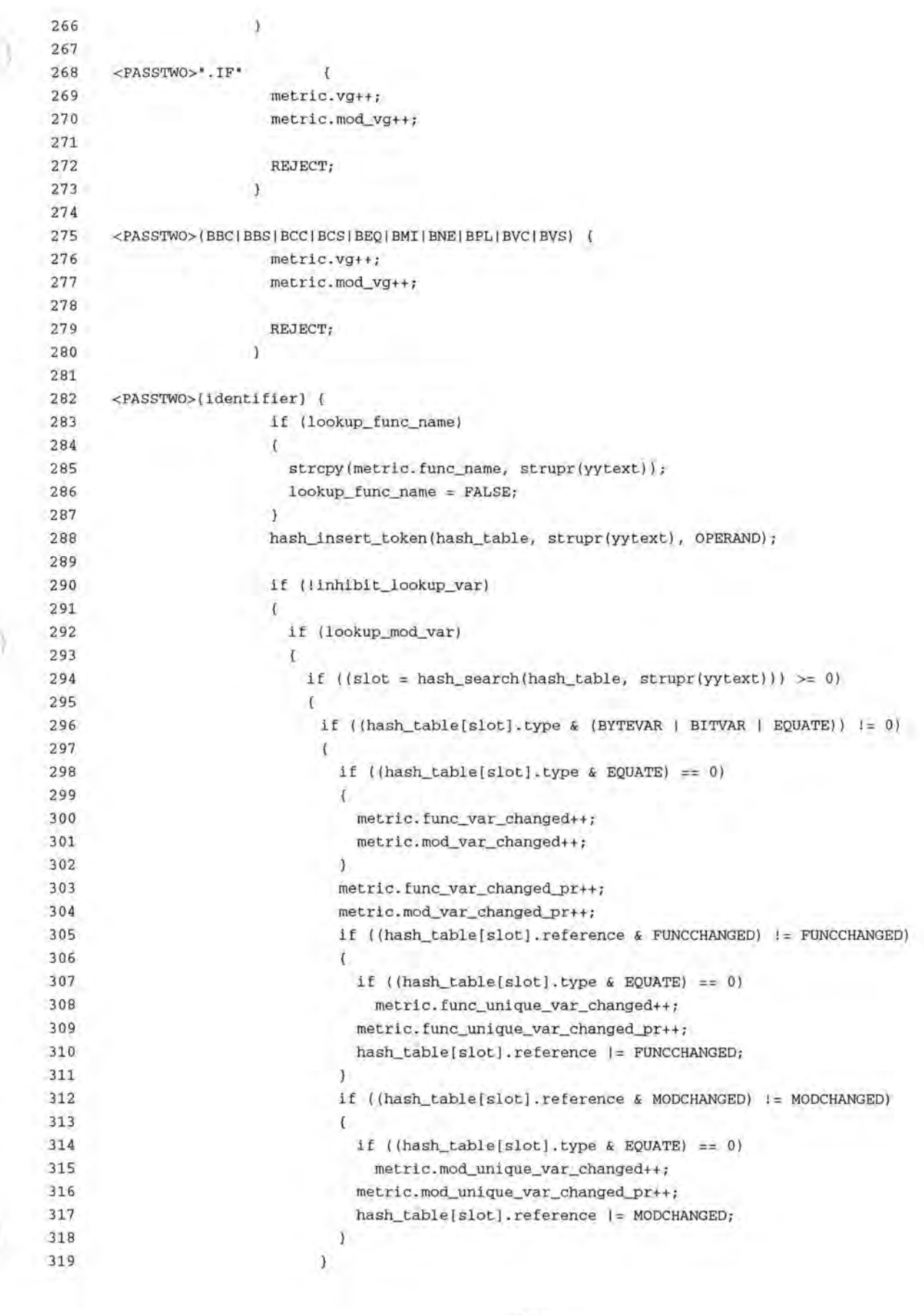

**International Control of the Control of the Control of the Control of the Control of the Control of the Control** 

)

b,

```
320 
321 
                                    \overline{1}322 
                                   lookup_mod_var = FALSE;
323 
                                 \bar{1}324 
                                 else 
325
                                 \mathcal{L}326 
                                   if ((slot = hash\_search(hash_table, strupr(yytext))) \ge 0)327 
                                   \overline{V}328 
                                     if ((hash_table[slot].type & (BYTEVAR I BITVAR I EQUATE)) != 0) 
329 
                                     { 
330 
                                        if ((hash_table[slot].type & EQUATE) == 0)
331 
                                        \mathfrak{c}332 
                                          metric.func_var_read++; 
333 
                                          metric.mod_var_read++; 
334 
                                        J.
335 
                                       metric . func_var_read_pr++; 
336 
                                        metric.mod_var_read_pr++; 
337 
                                        if ((hash_table[slot].reference & FUNCREAD) != FUNCREAD) 
338 
                                        \overline{A}339 
                                          if ((hash_table[sl ot] .type & EQUATE) == 0) 
340 
                                             metric.func _unique_var_read++; 
341 
                                          metric.func_unique_var_read_pr++; 
342 
                                          hash_table[slot].reference \vert = FUNCREAD;
343 
                                        3
                                       if ((hash_table[slot].reference & MODREAD) != MODREAD) 
344 
345 
                                        €
) 346 
                                          if ((hash_table[slot].type & EQUATE) == 0)
347 
                                            metric.mod_unique_var_read++; 
348 
                                          metric.mod_unique_var_read_pr++; 
349 
                                          hash_table[slot].reference I= MODREAD; 
350 
                                       \mathcal{F}351 
                                     \overline{1}352 
353 
                                   \lambda354 
                                \overline{1}355 
                              \mathbf{J}356 
357 
358 
        \langlePASSTWO>("=="|'!="|'>"|'<"|'>="|'<="|'|'|'|'&&'|'++"|'--')|
359 
360 
                              if (lookup_compound_statement) 
361 
                              \overline{A}362 
                                if (!strcmp(yytext, '&&')) 
363 
                                \mathcal{L}364 
                                   metric.vg++; 
365 
                                   metric.mod_vg++; 
366 
                                   lookup_compound_statement 
FALSE; 
367 
                                \mathcal{F}368 
                                if ( ! strcmp (yytext, * ! ! * ) )
369 
                                \overline{A}370 
                                   metric.vg++; 
371 
                                   metric.mod_vg++; 
372 
                                   lookup_compound_statement 
FALSE; 373 
                                \overline{\mathcal{E}}
```

```
65
```
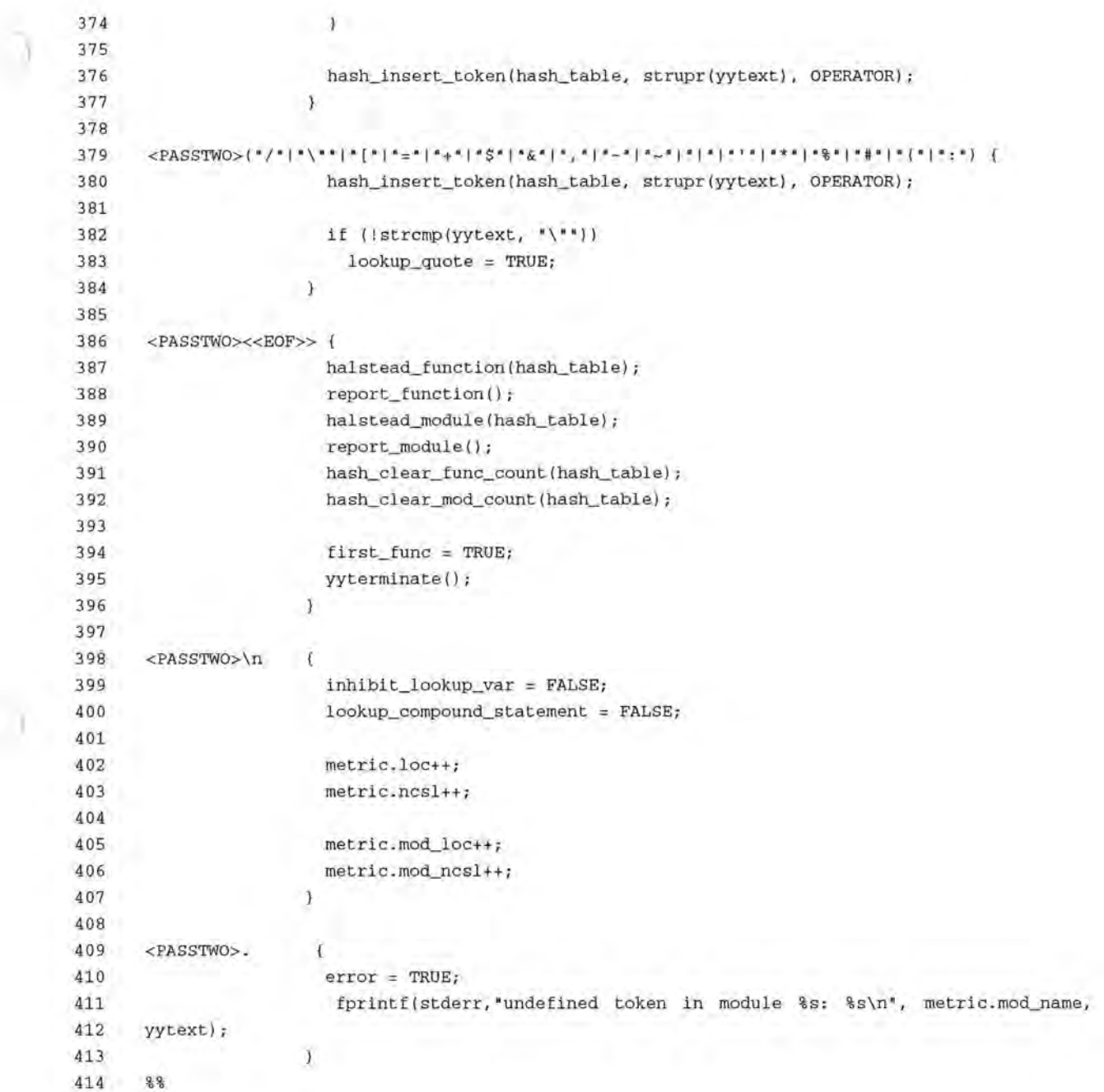

 $\gamma$ 

### **FILE METRIC.H:**

)

\_)

```
1 // define some useful constants 
   2 #define TRUE 1 
   3 #define FALSE 0 
   4 
   5 // define bit constants for different types of tokens 
   6 #define OPERATOR 1 
   7 
   8 
   9 
 10 
  11 
  12 
  13 
  14 
  15 
 16 
17 
 18 
         #define OPERAND 2
         #define FUNCTION 4
         #define BYTEVAR 8
        #define 
BITVAR 16 
        #define 
EQUATE 32 
        #define 
PVAR 64 
        #define 
FUNCCHANGED 
1 
        #define 
FUNCREAD 2 
        #define MODCHANGED 4
        #define 
MODREAD 8 
19 // extension of the report output file 
20 #define REPORT_EXTENSION ' .REP' 
 21 
  22 
  23 
  24 
  25 
 26 
        // data structure used to keep track of metric counts 
        struct metric_struct { 
          char mod_name[80];
          char func_name[80]; 
  27 int mod_func_count; 
  28 int sum_mod_func_count; 
29 int mod_jsr_count; 
  30 int sum_mod_jsr_count; 
 31 
  32 int loc; 
  33 int mod_loc; 
 34 int sum_mod_loc; 
  35 
36 int ncsl; 
  37 int mod_ncsl; 
  38 int sum_mod_ncsl; 
  39 
40 int vg; 
41 int mod_vg; 
 42 int sum_mod_vg; 
  43 
  44 int func_call; 
45 int mod_func_call; 
  46 int sum_mod_func_call ; 
 47 
 48 int func_var_changed; 
  49 
  so 
  51 
          int func_unique_var_changed; 
          int mod_var_changed; 
          int mod_unique_var_changed;
```
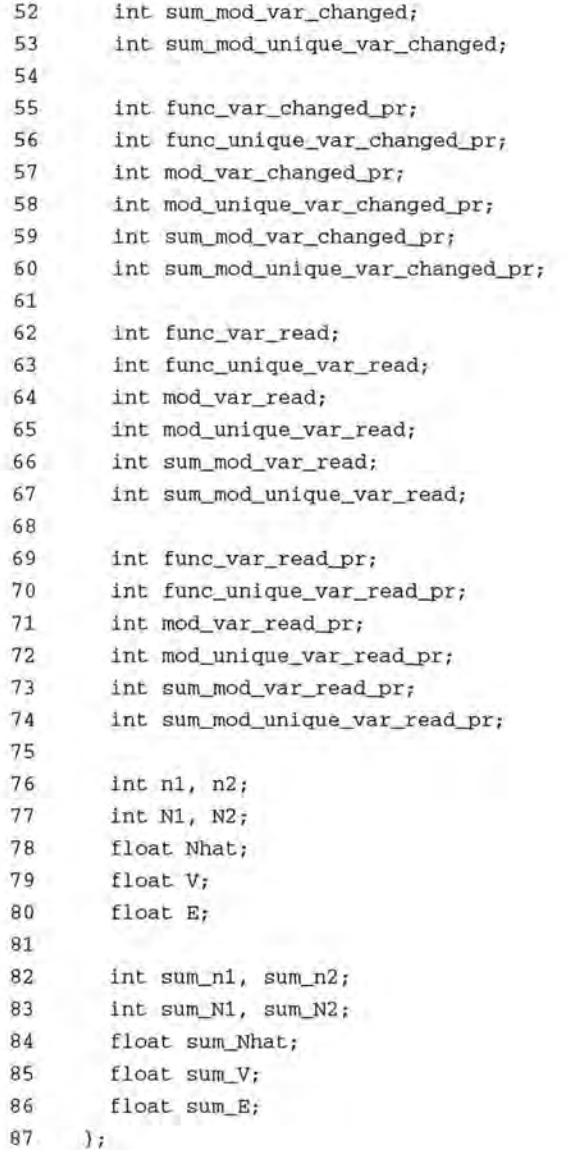

## **FILE METRIC.C:**

```
#include <conio.h> 
   1 
   2 
        #include <string.h>
   3 
        #include <stdio.h> 
   4 
        #include <stdlib.h> 
   5 
        #include <alloc.h>
   6 
   7 #include 'metric.h' 
   8 #include "hash.h' 
   9 
 10 // flex input/ouput files
  11 extern FILE *yyin, *yyout;
 12 
  13 II metric struct keeps all metric counts 
 14 struct metric struct metric;
  15 
  16 II pointer to hash table 
  17 struct hash_slot far *hash_table;
  18 
 19 II error flag 
  20 int error = FALSE;
  21 
  22 II do pass one first 
  23 int passtwo = FALSE; 
  24 
  25 II temporary file 
  26 FILE *fptmp;
  27 
  28 // flags
  29 int report_module_only = FALSE;
  30 
  31 II report metric counts of function into temporary file 
  32 void report_function(void)
  33 
        \left\{ \cdot \right\}34 int slot; 
35 
  36 II calculate jsr_count 
  37 slot= hash_search(hash_table, metric.func_name); 
  38 metric.mod_jsr_count += hash_table[slot].jsr_count;
  39 
  40 if (report_module_only)
  41 return; 
  42 
  43 II if temporary file doesn "t exists create it 
  44 if (!fptmp) 
  45 
          \mathbf{r}46 if ((fptmp = fopen("TMP","w+")) == NULL)
  47 { 
  48 perror("Error on creating temporary file");
  49 exit (1); 
           \mathcal{I}so 
  51 
         \mathcal{F}
```
l

```
53 
          fprintf(fptmp, '%s\t',metric.func_name); 
 54 
          fprintf(fptmp, • %5d\t',metric.nl); 
 55 
          fprintf(fptmp, • %5d\t',metric.Nl); 
 56 
          fprintf(fptmp,• %5d\t',metric.n2); 
 57 
          fprintf(fptmp, • %5d\t",metric.N2); 
 58 
          fprintf(fptmp, • %9.0f\t',metric.Nhat); 
 59 
          fprintf(fptmp, • %9.0f\t",metric.V); 
          fprintf(fptmp, • %9.0f\t•,metric.E); 
 60 
 61 
          fprintf(fptmp, • %5d\t',metric.vg); 
          fprintf(fptmp,• %5d\t' , metric.loc); 
 62 
 63 
          fprintf(fptmp, • %5d\t',metric.ncsl); 
          fprintf(fptmp,• %5d\t',hash_table[slot].jsr_count) ; 
 64 
          fprintf(fptmp, • %5d\t',metric.func_call); 
 65 
 66 
          fprintf(fptmp, • %5d\t' , metric.func_var_changed); 
          fprintf(fptmp ,• %5d\ t ', metric.func_var_read) ; 
 67 
 68 
          fprintf(fptmp, ' %5d\t',metric.func_unique_var_changed);
          fprintf(fptmp, • %5d\t',metric.func_unique_var_read); 
 69 
          fprintf(fptmp,• %5d\t",metric.func_var_changed__pr); 
 70 
 71 
          fprintf(fptmp, • %5d\t ' ,metric.func_var_read__pr); 
 72 
          fprintf(fptmp, * %6d\t*,metric.func_unique_var_changed_pr);
 73 
          fprintf(fptmp, • %5d',metric.func_unique_var_read__pr); 
 74 
          fprintf(fptmp,'\n"); 
 75 
       \mathbf{r}76 
 77 
       // report all metric counts 
 78 
       void report_module(void) 
 79 
       £
 80 
          static int first = TRUE;
 81 
         char c; 
 82 
 83 
         metric.sum_mod_func_count += metric.mod_func_count; 
 84 
         metric.sum_mod_jsr_count += metric.mod_jsr_count; 
 85 
         metric.sum_mod_loc += metric.mod_loc; 
 86 
         metric.sum_mod_ncsl += metric.mod_ncsl; 
 87 
         metric.sum_mod_vg += metric.mod_vg; 
         metric.sum_mod_func_call += metric.mod_func_call; 
 88 
 89 
         metric.sum_mod_var_changed += metric.mod_var_changed; 
 90 
         metric.sum_mod_unique_var_changed += metric.mod_unique_var_changed; 
 91 
         metric.sum_mod_var_read += metric .mod_var_read; 
 92 
         metric.sum_mod_unique_var_read += metric.mod_unique_var_read; 
 93 
         metric.sum_mod_var_changed__pr += metric.mod_var_changed__pr; 
 94 
         metric.sum_mod_unique_var_changed__pr += metric.mod_unique_var_changed__pr; 
 95 
         metric.sum_mod_var_read__pr += metric.mod_var_read__pr; 
 96 
         metric.sum_mod_unique_var_read__pr += metric.mod_unique_var_read__pr; 
 97 
         metric.sum_n1 += metric.n1;
 98 
         metric.sum_n2 += metric.n2; 
 99 
         metric.sum_Nl += metric.Nl; 
100 
         metric.sum_N2 += metric.N2; 
101 
         metric.sum_Nhat += metric.Nhat; 
102 
         metric.sum_V += metric.V; 
103 
         metric.sum_E += metric.E; 
) 104
105 
         if (report module only)
```
52

```
70
```

```
106 
107 
           if (first) 
108 
           \Gamma109 
110 fprintf(yyout,'%s\t%s\t%s\t%s\t%s\t%s\t%s\t%s\t%s\t%s\t%s\t%s\t%s\t%s\t %s\t%s \ t%s\t %s\t%s\ 
111 t%s\t%s\t%s\n","NAME', "FUNC', "nl', 'Nl', "n2','N2","Nhat', 'V', 'E', 'VG', 'LOC', "NCSL', 'FIN" , 'F 
112 OUT' , 'VOUT' , 'VIN","UVOUT', 'UVIN", 'VROUT','VRIN" , 'UVROUT', "UVRIN'); 
113 first = FALSE;
114 
           \lambda115 
         \mathcal{F}116 else 
117 
118 fprintf(yyout,' %s\t%s\t%s\t%s\t%s\t%s\t%s\t%s\t%s\t%s\t%s\t%s\t%s\t%s\t%s\t%s\t%s\t%s\t%s\ 
119 t%s\t%s\n", 'NAME', 'nl', 'Nl',"n2", 'N2', 'Nhat•, 'V", 'E',"VG', 'LOC', 'NCSL','FIN', 'FOUT', 'VOUT' 
120 , 'VIN', 'UVOUT', 'UVIN', 'VROUT', 'VRIN', 'UVROUT', 'UVRIN');
121 
122 fprintf(yyout, '%s\t',metric.mod_name); 
123 if (report_module_only) 
124 fprintf(yyout, * %5d\t', metric.mod_func_count);
125 fprintf(yyout, * %5d\t', metric.nl);
126 fprintf(yyout, ' %5d\t', metric.Nl);
127 fprintf(yyout, ' %5d\t', metric.n2);
128 fprintf(yyout, * %5d\t', metric.N2);
129 fprintf(yyout, ' %9.0f\t', metric.Nhat);
130 fprintf(yyout, ' %9.0f\t', metric.V);
131 
         fprintf(yyout, * %9.0f\t", metric.E);
13 2 
         fprintf(yyout,• %5d\t',metric.mod_vg); 
133 
         fprintf(yyout,' %5d\t" ,metric .mod_ loc); 
134 fprintf(yyout,• %5d\t',metric.mod_ncsl); 
135 fprintf(yyout, • %5d\t',metric.mod_jsr_count); 
136 fprintf(yyout, ' %5d\t', metric.mod_func_call);
137 fprintf(yyout, ' %5d\t', metric.mod_var_changed);
138 fprintf(yyout, ' %5d\t', metric.mod_var_read);
139 fprintf(yyout,• %5d\t',metric .mod_unique_var_changed); 
140 fprintf(yyout, ' %5d\t', metric.mod_unique_var_read);
141 fprintf(yyout, "$5d\t", metric.mod_var_changed_pr);
142 fprintf(yyout, • %5d\t',metric.mod_var_read_pr); 
143 fprintf(yyout,• %6d\t',metric.mod_unique_var_changed_pr); 
144 fprintf(yyout, ' %5d', metric.mod_unique_var_read_pr);
145 fprintf(yyout, '\n');
146 
147 if (report_module_only) 
148 return; 
149 
150 fprintf(yyout, "\n");
151 
152 // get all stuff out of temporary file 
153 fseek(fptmp, 0L, 0); 
154 while (!feof(fptmp)) 
155 
         \epsilon156 
          c = fgetc(fptmp);157 
          if (c \mid = EOF)158 
             fprintf(yyout, '%c", c); 
159
```
*)* 

```
71
```

```
160 
          fclose(fptmp); 
) 161 
          remove('TMP'); 
162 
          fptmp = NULL; 
163 
164 
          fprintf(yyout, '\n\n');
165 
        \mathcal{I}166 
167 
        // report all sums of metric counts
168 
        void report_sum_module(void) 
169 
        €
170 
          char directory[80]; 
171 
          int i;
172 
          getcurdir(0, directory); 
173 
174 
          for (i=strlen(directory); i i = 0; -i)
            if \{ \text{directory}[i] == '\\ \}175 
176 
              break; 
177 
178 
          fprintf(yyout, '\n%s\t',&directory[i+l]); 
179 
          fprintf(yyout, • %5d\t',metric.sum_mod_func_count); 
180 
          fprintf(yyout,• %5d\t",metric.sum_nl); 
181 
          fprintf(yyout, • %5d\t',metric.sum_Nl); 
182 
          fprintf(yyout, • %5d\t' ,metric.sum_n2); 
183 
          fprintf(yyout, * %5d\t', metric.sum_N2);
          fprintf(yyout, * %9.0f\t", metric.sum_Nhat);
184 
185 
          fprintf(yyout, ' %9.0f\t',metric.sum_V);
186 
          fprintf(yyout, ' %9.0f\t',metric.sum_E);
187 
          fprintf(yyout, * %5d\t', metric.sum_mod_vg);
188 
          fprintf(yyout,• %5d\t' ,metric .sum_mod_loc); 
189 
          fprintf(yyout,• %5d\t',metric.sum _mod_ncsl) ; 
190 
          fprintf(yyout,• %5d\t',metric.sum_mod _jsr_ count); 
191 
          fprintf(yyout,• %5d\t',metric.sum_mod_func_call); 
192 
          fprintf(yyout, * %5d\t', metric.sum_mod_var_changed) ;
193 
          fprintf(yyout,• %5d\t',metric.sum_mod_var_read); 
194 
          fprintf(yyout,' %5d\t' ,metric.sum_mod_unique _var_ changed); 
195 
          fprintf(yyout, ' %5d\t', metric.sum_mod_unique_var_read);
196 
          fprintf(yyout,• %5d\t' ,metric .sum_mod_var_changed__pr); 
197 
          fprintf(yyout, • %5d\t',metric .sum_mod_var_read__pr); 
198 
          fprintf(yyout,' %6d\t',metric.sum_mod_unique_var_changed_pr);
199 
          fprintf(yyout,' %5d', metric.sum_mod_unique_var_read_pr);
200 
          fprintf(yyout, '\n'); 
201 
       \lambda202 
203 
       // initialize metric struct
204 
       void init_metric(void) 
205 
       \mathcal{L}206 
         metric. mod func count = 0;
207 
         metric.mod_jsr_count = 0; 
208 
         metric.mod_loc = 0; 
209 
         metric.mod_ncs1 = 0;210 
         metric.mod_vg = 0;211 
         metric.mod_func_call = 0;
) 212
         metric.mod_var_changed = 0; 
213 
         metric.mod_unique_var_changed = 0;
```

```
214 metric.mod_var_read = 0; 
215 metric.mod_unique_var_read = 0; 
216 metric.mod_var_changed_pr = 0; 
217 metric.mod_unique_var_changed_pr 
0; 
218 metric.mod_var_read_pr = 0; 
219 
        metric.mod\_unique\_var\_read\_pr = 0;220 
      \mathcal{F}221 
222 // initialize metric struct 
223 void init_sum_metric(void) 
224 
     \mathcal{L}225 metric.sum_mod_func_count = 0; 
226 metric.sum_mod_jsr_count = 0 ; 
227 metric.sum_mod_loc = 0; 
228 metric sum_mod_ncsl = 0;
229 metric.sum_mod_vg = 0; 
230 metric.sum_mod_func_call = 0;
231 
        metric.sum_mod_var_changed = 0; 
232 
         metric.sum_mod_unique_var_changed 
0; 
233 metric.sum_mod_var_read = 0; 
234 metric.sum_mod_unique_var_read = 0; 
235 metric.sum_mod_var_changed_pr = 0; 
236 metric.sum_mod_unique_var_changed_pr 
0; 
237 metric.sum_mod_var_read_pr = 0; 
238 
         metric.sum_mod_unique_var_read_pr 
O; 
239 
        metric.sum_n1 = 0;metric.sum_n2 = 0;240 
241 
      metric.sum N1 = 0;
242 
        metric.sum_N2 = 0;243 
        metric.sum_Mhat = 0;
244 
        metric.sum_V = 0;245 
        metric.sum_E = 0;246 
      \lambda247 
248 void help () 
249 
     \sqrt{ }250 printf("metric [[@]filename] [-mh] \ \n\ln^n;251 printf(•-m output modules only\n'); 
252 printf("-h help screen\n\n"); 
253 printf('filename is an input file.\n"); 
254 printf("@filename is a file that contains multiple input files of a project.\n'); 
255 
      \mathbf{I}256 
257 int main(int argc, char** argv) 
258 
259 FILE *project_file = NULL; 
260 char fname[80]; 
261 int first_file = TRUE; 
262 char directory[80]; 
263 inti; 
264 
265 // get arguments 
266 ++argv; --argc; 
267 if (argc > 0)
```

```
268 
          f.
269 
           if (strstr(argv[O], '-h')) 
270 
           \mathcal{L}271 
              help(); 
272 
              exit(1);273 
            Y
274 
275 II is it a project file? 
276 if \arg v[0][0] == '0')277 
            \overline{1}if ((project_file = fopen(&argv[0][1], 'r')) == NULL)
278 
279 
              \left\{ \right.perror('Error on reading project file"); 
280 
281 
                ext(1);282 
             \lambda283 
            \mathcal{L}284 
            II otherwise it's a single file 
285 
286 
            else 
287 
            \mathfrak{c}yyin = fopen(argv[0], 'r");
288 
289 
              strcpy(metric.mod_name, strupr(argv[0]));
290 
            \overline{\mathbf{3}}291 
          \lambda292 II or worse, it"s from stdinput 
293 else 
294 
          \mathcal{L}295 
            yyin = stdin; 
296 
            strcpy(metric.mod_name, 'STDIN');
297 
         \lambda298 
299 II anything else 
300 if (\text{area} > 1)301 if (\arg v[1][0] == '-')302 { 
303 
              if (strstr(argv[l), 'm")) 
304 
                report_module_only = TRUE; 
305 
            \mathcal{F}306 
307 yyout = stdout; 
308 
309 II initialize metric struct 
310 init_metric(); 
311 init_sum_metric(); 
312 
313 
         II allocate memory for hash table 
314 
          hash_table (struct hash_slot* far) farmalloc(HASH_TABLE_SIZE 
* sizeof(struct 
315 
       hash_slot)); 
316 
         if (hash_table == NULL)317 
         \overline{f}318 perror('Error on creating hash table'); 
319 exit(l); 
) 320 
         \mathcal{Y}321
```

```
322 
         II initialize hash table 
323 
         hash_init(hash_table); 
324 
325 II put in all operators 
326 hash_init_operators(hash_table); 
327 
328 II put in all processor registers and predefined resources 
329 II hash_init_registers_resources(hash_table); 
330 
331 II if it is a single file 
332 if (!project_file) 
333 
         \left\{ \right.334 yylex(); 
335 fseek(yyin, 0L, 0); 
336 passtwo = TRUE; 
337 yyrestart(yyin); 
338 yylex(); 
339 
340 
           if (error) 
341 
             fprintf(stderr, •error occurred.\n"); 
342 
343 
           return(0); 
344 
         3
345 
346 II otherwise proceed project file 
347 for (i=0; i<2; i++) 
348 
         \overline{t}while (fgets(fname, sizeof(fname), project_file) != NULL) 
349 
350 
           \mathfrak{c}351 fname[strlen(fname)-1] = '\0;
352 
            yyin = fopen(fname, "r"); 
353 
             strcpy(metric.mod_name, strupr(fname)); 
354 
355 
             if (yyin) 
356 
             { 
357 
               if ( ! first_file)
358 
                yyrestart (yyin); 
359 
360 
               init _metric(); 
361 
              yylex(); 
362 
             } 
363 
364 
             fclose (yyin) ; 
365 
             first file= FALSE; 
366 
367 
           7
368 II set pass two and do it again 
369 fseek(project_file, 0L, 0); 
370 passtwo = TRUE; 
371 
         \lambda372 
373 fclose(project_file); 
374 
375 if (report _module_only)
```

```
75
```
376 report\_sum\_module(); ) 377 if (error) 379 fprintf(stderr, "error(s) occurred.\n"); 380 381 return O; 382  $\rightarrow$ 

 $8 - 1$ 

## **FILE HASH.ff:**

 $\cup$ ))

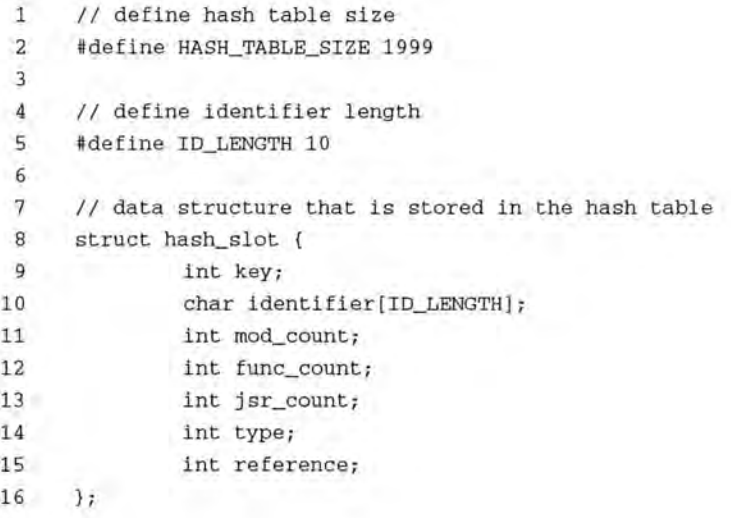

## **FILE HASH.C:**

```
1 
             #include <stdio.h> 
             #include <string.h> 
        2 
        3 
             #include <math.h>
        4 
             #include <values.h> 
        5 
             #include •metric.h' 
        6 
        7 
             #include 'hash.h' 
        8 
        9 
             // needs access to metric struct 
       10 
             extern struct metric_struct metric; 
       11 
      12 
             // #define DEBUG 
      13 
      14 
             // double hashing function 
      15 
             int hash(int k, int i)
     16 
             \mathcal{L}17 
               long hash_value; 
      18 
    19 
               hash_value = k % 1999;
               if (i!) = 020 
                 hash_value += i * (long) (1 + (k % 1997)); 
      21 
      22 
               hash_value %= 1999; 
      23 
               if (hash_value<0) 
) 24
25 
                \overline{I}26 
                perror('Error on hash'); 
       27 
                  ext(1);28 
               Ĵ.
      29 
      30 
               return (hash_value); 
      31 
             \overline{)}32 
      33 
             // insert some string into hash table 
      34 
             int hash_insert(struct hash_slot* table, char* id) 
      35 
             \Gamma36 
               int i = 0;
      37 
               int j; 
      38 
               int key; 
      39 
      40 
            key = str2key(id);41 
               do { 
      42 
                 j = hash(key, i);43 
                 if (table[j].key == -1) 
      44 
                 { 
      45 
                  table[j].key = key; 
      46 
                   strcpy(table[j] .identifier, id); 
      47 
                   return(j); 
      48 
                 Ĵ.
      49 
                 else 
      50 
                  i++; 
      51
```

```
52 
           } while (i<HASH_TABLE_SIZE); 
  53 
  54 
          perror('Error on hash_insert"); 
  55 
           exit (1); 
         \mathcal{L}56 
  57 
         // lookup some string in hash table 
58 
  59 
         int hash_search(struct hash_slot* table, char* id) 
 60 
         X
  61 
           int i=0;
           int j; 
  62 
          int key; 
63 
  64 
  65 
          key = str2key(id);do { 
  66 
  67 
           j = hash(key, i);68 
              if ((table[j].key == key) && (!strcmp(table[j].identifier, id))
 69 
               return j; 
  70 
            i++;while ((table[j].key >= 0) && (i<HASH_TABLE_SIZE)); 
  71 
  72 
          return(-1);73 
         \mathbf{J}74 
  75 
        // build hash key 
  76 
        int str2key(char* s) 
  77 
        \mathcal{F}) 78 
          inti, key; 
  79 
          key = 0;80 
  81 
           for (i=0; i<strlen(s); i++)key \hat{z} s[i];
  82 
  83 
          return key; 
  84 
        \mathbf{L}85 
  86 
        // insert a token with a given type into hash table 
  87 
        int hash_insert_token(struct hash_slot *table, char *s, int type) 
  88 
        \epsilon89 
          int slot; 
  90 
          if ((slot = hash\_search(table, s)) < 0)91 
  92 
             slot = hash_insert(table, s);
  93 
  94 
           if (! ((table[slot].type == OPERATOR) && (type 
OPERAND))) 95 
             table[slot].type I= type; 
  96 
  97 
           if ((type == OPERATOR) || (type == OPERAND))
  98 
           { 
  99 
             table[slot].mod_count++; 
 100 
             table[slot].func_count++; 
 101 
           \mathcal{F}102 
 103 
          if (type == FUNCTION)
 104 
             table[slot].jsr_count++; 
 105
```

```
106 
          return slot; 
 107 
        \rightarrow108 
 109 
         // initialize hash table 
 110 
        void hash_init(struct hash_slot* table) 
 111 
        \left\{ -\right\}int i;
 112 
 113 
 114 
           for(i=0; i <HASH_TABLE_SIZE; i++) 
 115 
           Ŧ
116 
             table[i].key = -1;117 
             strcpy(table[i].identifier,''); 
118 
             table[i].mod\_count = 0;119 
             table[i].func_count = 0;120 
             table[i].jsr_count = 0;121 
             table[1].type = 0;122 
             table[i].reference = 0;123 
          \lambda124 
        \mathbf{1}125 
        // clear function counts of hash table 
126 
127 
        void hash_clear_func_count(struct hash_slot* table) 
128 
        \overline{t}129 
          int i;
130 
131 
         for(i=0; i<HASH_TABLE_SIZE; i++)
) 132 
           \mathcal{F}133 
          table[i].func_count = 0;134 
             table[i].reference &= (~FUNCCHANGED); 
             table[i].reference &= (~FUNCREAD); 
135 
136 
        \overline{1}\mathbf{v}137 
138 
139 
        // clear module counts of hash table 
140 
        void hash_clear_mod_count(struct hash_slot *table) 
141 
       \left| \cdot \right|142 
       int i;
143 
          for(i=0; i <HASH_TABLE_SIZE; i++) 
144 
145 
          \left\{ \right.table[i].mod_count = 0;146 
147 
             table[i].reference = 0;148 
        \mathcal{F}149 
       \mathcal{I}150 
151 
        // insert operators into hash table 
152 
        void hash_init_operators(struct hash_slot *table) 
153 
      \epsilon154 
          FILE *operators;
155 
          int slot; 
156 
          char s[ID_LENGTH]; 
157 
158 
          if ((operators = fopen("OP.TXT", "r")) == NULL159 
      \left\lvert \cdot \right\rvert
```

```
160 
             perror("Error on reading operator file') ; 
 161 
             ext(1);
 162 
           \lambda163 
           while (!feof(operators)) 
 164 
           \overline{t}165 
             fgets(strupr(s),ID_LENGTH,operators); 
 166 
             s[strlen(s)-1] = ' \0';167 
             slot = hash_insert(table, s);
 168 
             table[slot].type = OPERATOR; 
169 
          \mathcal{I}170 
           fclose(operators); 
171 
        \bar{1}172 
173 
        // calculate halstaeds counts for functions 
174 
        void halstead_function(struct hash_slot *table) 
175 
        \left\{ \right.176 
          int i;
177 
178 
           metric.n1 = metric.n2 = metric.N1 = metric.N2 = 0;179 
180 
          for(i=0; i<HASH_TABLE_SIZE; i++) 
181 
           ł
182 
             if (table[i] .func_count != 0) 
183 
             €
184 
               if ((table[i].type & OPERATOR) 
OPERATOR) 
185 
               { 
) 186
               metric.nl++; 
187 
                metric.Nl += table[i].func_count; 
188 
               \mathcal{I}189 
190 
              if ((table[i].type & OPERAND) == OPERAND)
191 
              \mathcal{I}192 
                metric.n2++; 
193 
                metric.N2 += table[i].func_count; 
194 
               3
195 
            €
196 
          \lambda197 
198 
          if (metric.n2 == 0)199 
         \epsilon200 
            perror('halstaed's n2 is 0, division by zero"); 
201 
          exit(1);
202 
          \mathcal{F}203 
204 
          metric.Mat = metric.n1 * log(metric.n1)/log(2) + metric.n2 * log(metric.n2)/log(2);205 
          metric.V = (metric.N1 + metric.N2) * log(metric.n1 + metric.n2)/log(2);206 
          metric.E = ((metric.N1 + metric.N2) * log(metric.n1 + metric.n2)/log(2) * metric.n1 *
207 
        metric.N2) / (2 * metric.n2); 
208 
        \mathcal{I}209 
        / / calculate halstaeds counts for module 
210 
211 
        void halstead_module(struct hash_slot *table) 
) 212
       X
213 
          int i;
```

```
214 
215 
          metric.n1 = metric.n2 = metric.N1 = metric.N2 = 0;216 
217 for(i=0; i<HASH_TABLE_SIZE; i++) 
218 
          \overline{A}219 
            if (table[i].mod_count != 0) 
220 
          \left| \right|221 
               if ((table[i].type & OPERATOR) 
OPERATOR) 
222 
              \mathcal{L}223 
                metric.nl++; 
                metric.Nl += table[i].mod_count; 
224 
225 
              \mathcal{F}226 
227 
              if ((table[i].type & OPERAND) == OPERAND)
228 
            \mathfrak{c}229 
                metric.n2++; 
230 
                metric.N2 += table[i].mod_count;231 
              7
232 
            \mathcal{Y}233 
          \mathcal{Y}234 
235 if (metric.n2 == 0) 
236 
          €
237 perror('halstaed's n2 is 0, division by zero'); 
238 exit(1);
239 
          \lambda240 
241 
         metric.Nhat = metric.nl * log(metric.n1)/log(2) + metric.n2 * log(metric.n2)/log(2); 
242 
          metric.V = (metric.N1 + metric.N2) * log(metric.n1 + metric.n2)/1
243 
          metric.E = ((\text{metric.N1 + metric.N2}) * \text{log(metric.n1 + metric.n2)}/\text{log}(2) * \text{metric.n1 *}244 metric.N2) / (2 * metric.n2);
```